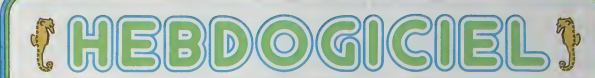

## le 1<sup>er</sup> hebdomadaire des programmes informatiques

### 1 A GRANDE EVASION sur TI 99/4A

Voisi voilà prisonner Arriverez-vous a dejouer la vightinoi de voire gar-<br>dien et à lui? Voius l'apprendréz dés que vois aurez entre le programme

**BASIC SIMPLE** 

er inc<br>e rejeeren<br>e rejeeren, is e<br>e Howardn, is e

99E TEETSON AGR L'INDIEKE-DETLLT<br>S'EVADEP D'UNE P<br>KIRONLTLLTVOUS ETES DANS LATLL<br>KSA POINT TCELLLE DE HOUT ET...

er er<br>11. emeriest<br>15. mar fø

EBDOGICIE

# THE C<br>COMP- II<br>COMP- II<br>COMP- II<br>UNE C<br>UNE C

200, 1111<br>
200, 11111 "Fried Filips (1718)<br>
200, DERLO CARR CON (2) CHANGE A FA<br>
211 200711 "REGLES PORTES DE FIRM<br>
211 200711 "REGLES PORTES"<br>
2011 "FRIEND PARTY DES PORTES"<br>
200, FRIEN PAPPEU DE REMER R DON<br>
200, FRIEN P

VRSK VIDAR<br>1765<br>1765–11 - ODLLUK D. \* 521<br>1914 - \* 57 | 8

AND FREE CLERK<br>CLERISTONE PRINT 2008 PARALLY AND AVEC<br>CLERISTONE PRINT 2008 PARALLY<br>OLEVIS PROTECTION<br>CLERISTONE PRINT 2008<br>ALLE TREEF PRINT 2008 PARALLY AND ALLE TREEF 2008

0 PIRM "GALANT TEXTS"<br>0 DEL CLEAR TEXTS (APPREID TO 2001)<br>0 DEL CLEAR TEXTS (APPREID TO 2001)<br>0 PELAT T. CLEAR WALL EMPERE TO 2001 TO 2001<br>0 PELAT TRAP LE CHEMIN (APPREID TO 2001)<br>0 PELAT TRAP LE CHEMIN (ALT-11 - APP SINGL

### **ATTENTION** POMPEURS!

y trouve deux superbes program-

**LES CONCOURS PERMANENTS :** 

10 000 francs de pnx au meileur programme CHAQUE MOIS<br>1 voyage en Californie pour le meilleur Iggiciel CHAQUE TRI<br>MESTRE (Règlement en page Intérieure)

et, constant les represents de la production de la production de la production de la production de la production de la production de la production de la production de la production de la production de la production de la

Je vous rate pos athayer to<br>monde Fare une adaptabon<br>monde Thare une adaptabon<br>programme vu sur une salte de Suite name 2

### **MENU**

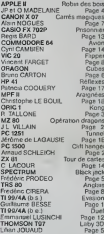

DES PROGRAMMES POUR VOTRE ORDINATEUR : APPLE II ET IIE CANON X-O7. CASIO FX 702-P. COMMODORE 64 ET VIC 20. DRAGON. HEWLETT PACKARD HP 41. MULTITECH MP - F II. SHARP MZ, PC 1251, PC 1500. SINCLAIR ZX 81 ET ORIC<sub>1</sub>. SPECTRUM. TANDY TRS 80. TEXAS TI-99/4A. THOMSON TO7

an page intronuts

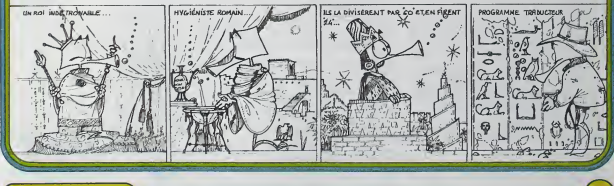

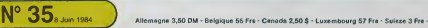

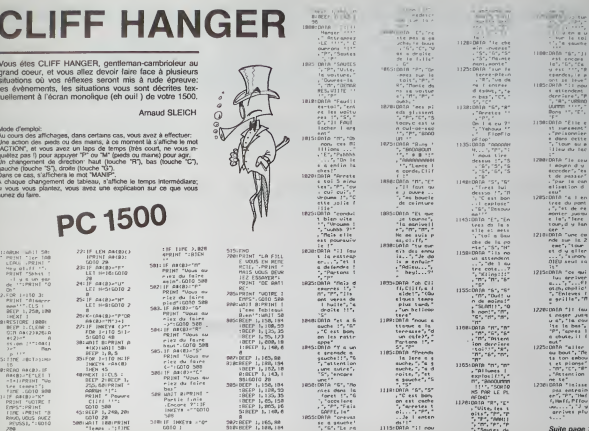

## **OPERATION DRAGON**

un nombre de points supérieur à celui défini par l'ordinateur, de manière aléatoire et<br>compris entre 5000 et 8999.

 $\begin{array}{r} \begin{array}{c} \text{C1111} \\ \text{C010} \\ \text{S010} \\ \text{S1111P} \\ \text{D111} \\ \text{C010} \\ \text{D211} \\ \text{D221} \\ \text{D231} \\ \text{D241} \\ \text{D251} \end{array} \end{array} \begin{array}{c} \begin{array}{c} \text{C1111} \\ \text{C210} \\ \text{D210} \\ \text{D211} \\ \text{D211} \\ \text{D211} \\ \text{D211} \\ \text{D211} \end{array} \end{array$ 

comprise entre 5000 el 8999.<br>
Pour marquer des points il vous faudra:<br>
Accountil viva marque des points il vous faudra:<br>
Accountil viva marques de 2 de 2 de 2000 points entre la puis<br>
Epreuva 1 de 2nc gain de 500 points et

par navire)

vahissant des îles (2000 points par île conquise).

**J.L.VILLAIN** 

**Jode d'emnir** 

Rode d'employ:<br>en de des programmes doverd étre effectués sur la bande:<br>en de la programme un COTO2050 branche sur la présentation.<br>en début au début de un COTO1050 branche sur la présentation.<br>en BuAV derial de un COTO105

and Annual

disposez de 15 ordres<br>ent, S surface, P mor<br>recope, U sortir le pé  $\epsilon$ cope, Y renter le périscope, L<br>des navires observés au péris-<br>lecture des cadrans, K écoute<br>on dragon, Touche en bait et à<br>des ordres. Touche en bait et à chargement d'une torpille, C locture des cadians, K éco-<br>re-française de la latin de la concerne de cadians, K<br>de de de la latin de la latin des caries de la latin en latin de décade affichage de la latin des cadiens<br>alone

nont run www

iges sonores: (so<br>licho vide

 $500$ o balene

sann.<br>Iges affichés<br>Icion du SM<br>Ice de mines

lications sur rensine res

de la demande r<br>CR. Le mouve taper le frapper Ä

mapper CAC. Le mouvement séraiges à celles des Bes 1, 2, 3, 2, 2016<br>151 les condonnées du SAM sont identiques à celles des Bes 1, 2, 3,<br>vous avez la possibilité de conquérir ces Res. Lors d'un prochain<br>contact avec celle R

on périscope<br>urgez de + 5<br>srgez de + 2<br>i pérscope E, cu en surface le mai of A partly don batts

R<br>382: REEP 1, 165, RR<br>312: REEP 1, 188, 189

aves port vides déplicament à partir des baltienes.<br>(gloople)<br>(gloople)<br>vide d'un divitte choisi et CA<br>perfort à chieffe choisi de CA (gloople)<br>perfort à S. plangele profonds<br>mainten théorique sat de 1:20 métes. Voire SM n

corur<br>Hout de la mis<br>A chaque pr

tur les attaques de sur<br>lecture carte):<br>es 1, 2, 3<br>es de ravitallement cos<br>de rendez-vours : détur<br>(lecture du sonar):<br>,<br>un message sonore<br>(lir): entrez les coordo

 $\frac{1}{\left(\frac{1}{3}\right)}$ sonxer<br>les coordonnées x et y puis Cl<br>i nombre 43 et tiger CR<br>i des navires): vous donne que<br>nires observés au périscope. I

cu plu

Les unités de<br>1, 2, 3; pour as<br>points! )<br>Il est possible d<br>Modification du mssion (si UV

Modificano<br>Si les message<br>programme en

So an effective in the state of the state of the state of the state of the state of the state of the state of the state of the state of the state of the state of the state of the state of the state of the state of the sta

h

PRINT "8"<br>PRINT "VOS 0RDRES"<br>U2=]NT (25AR/HD! 133+1<br>SFPF CNOT033<br>SFPF CNOT032

「それはそれは、「まいてはない」ということは、「まいている」ということは、「まいている」ということがある。 それですが、「まいている」ということは、「まいている」ということは、「まいている」ということ 「まいている」ということには、「まいている」ということには、「まいている」ということには、「まいている」ということには、「まいている」ということには、「まいている」ということには、「まいている」ということには、「まい」ということには、「ま

 $\begin{array}{c} 1614 \\ 1914 \\ 1914 \\ 614 \\ 61 \\ 11 \end{array}$ 34525

Suite page 12

₩ G, CECCALD

ATTENTION<br>POMPEURS

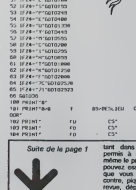

 $36$   $\overline{1}$  anti

 $\begin{array}{ll} \texttt{OS} & \texttt{G\_CTE} \rightarrow \\ \texttt{CC} & \texttt{F1} & \texttt{CCE} \rightarrow \\ \texttt{CAC} & \texttt{CAC} & \texttt{CCE} \rightarrow \\ \texttt{CAC} & \texttt{CAC} & \texttt{CCE} \rightarrow \\ \texttt{CAC} & \texttt{CAC} & \texttt{CAC} & \texttt{CCE} \rightarrow \\ \texttt{CAC} & \texttt{CAC} & \texttt{CAC} & \texttt{CCE} \rightarrow \\ \texttt{CAC} & \texttt{CAC} & \texttt{CAC} & \texttt{CCE} \rightarrow \\ \texttt{CAC} & \texttt{CAC}$ **MZ 80** 

(S-B)((P-B)PT+B)HC+B<br>|o-B-UG-10|(P-B)HM-B<br>€-10000001|(R2+28

, "Vite, les s<br>oits", "P", "P<br>", "P", "ANNII

\*CGC2 AIFS<br>\* \*!<br>\*DI FI C2CR

PRINT 'S

## **KONG**

Un classique du jeu d'arcade, en 4 tableaux. Votre<br>fiancée a été enlevée par le gonile KONG. A vous de<br>la récupérer en évitant les projectiles lancés par KONG. Et rappelez-vous: on ne vit que trois fois

2. CH FLOT \* 22 LUSOFFOU EREZ-13 5

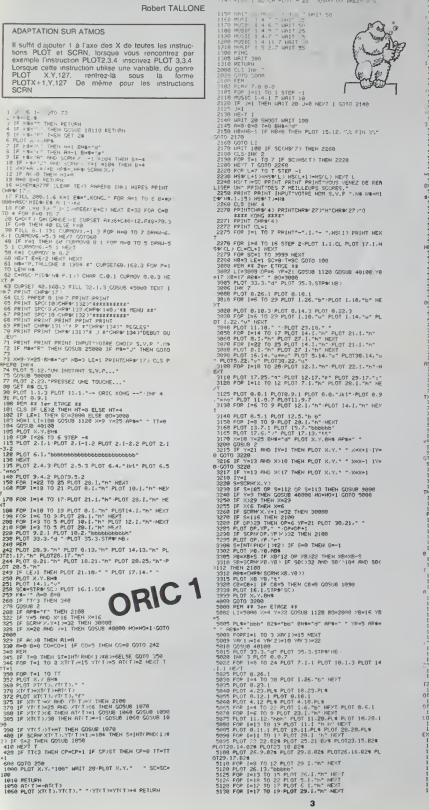

 $\begin{array}{l} \text{2.502} \begin{tabular}{l} \multicolumn{2}{l}{{\textbf{5.533}}}\hline \multicolumn{2}{c}{\textbf{5.533}}}\hline \multicolumn{2}{c}{\textbf{5.533}}}\hline \multicolumn{2}{c}{\textbf{5.533}}}\hline \multicolumn{2}{c}{\textbf{5.533}}}\hline \multicolumn{2}{c}{\textbf{5.533}}}\hline \multicolumn{2}{c}{\textbf{5.533}}}\hline \multicolumn{2}{c}{\textbf{5.533}}}\hline \multicolumn{2}{c}{\textbf{5.533}}$ (193)<br>1920: JP SAST HA TARN (2011-15)<br>1920: JP SP (1924-1906-1961-15)<br>1920: JP SC (1931-1911-1981-1981-1991-1991-1991)<br>1924: JP SCRES (20 ZRIS 1980-21) TARN RIOT - 1983 1471<br>1922 : El proj (de rag 1984) (el-1<br>1949 : El rické India 21èn<br>1948 : El rické India 21èn<br>1938 : El rické India 1977 : T. 5 (el-1)<br>1948 : El rické India 1977 : T. 5 (el-1)<br>1948 : El rické India 1977 : T. 5 (el-1)<br>1948 (%)<br>1926 PLOT 20.19 APR (%) (%) (%) (%) (%) (%) (%) (%)<br>1936 PLOT 20.19 APR (%) (%) (%) (%) (%) (%) (%) (%)<br>1939 PLOT (%) (%) (%) (%)<br>1939 PLOT (%) (%) (%) (%)<br>1930 PLOT (%) (%) (%) (%) (%) (%) (%)<br>1930 PLOT (%) (%) (%) (% -S200 ||F KWATAT ANDKOOKIDA OR ARSA KAN IDADA AHAI<br>| 1938 ||F KWATAT ANDKOOKIDA OR ARSA KAN IDADA AHAI<br>||1945 ||F KWATAT ANDKOOKIDA OR ARSA KATINDA BA-1 BM **CONTRACT CONSULTING (2018)**<br> **CONTRACT CONSULTING (2018)**<br> **CONTRACT CONSULTING (2018)**<br> **CONTRACT CONSULTING (2018)**<br> **CONTRACT CONSULTING (2018)**<br> **CONTRACT CONSULTING (2018)**<br> **CONTRACT CONSULTING (2019)**<br> **CONTRACT C** 2020 St 2008 M3 (2011)<br>2020 St 2008 CRP 20178<br>2009 AD - 2011 St 2017<br>2009 AD - 2010<br>2009 AD - 2010<br>2009 B - 2010 M3 (2010)<br>2010 B - 2024 AND THE COMPANY RESERVED TO 2010<br>2010 B - 2024 AND THE COMPANY RESERVED TO 2011<br>2010 This is the most relationship in the first host and<br>the most relationship in the contract relationship in the contract of<br>the most relationship in the contract relationship in the contract of<br>the most relationship in the c  $\begin{minipage}{0.9\textwidth} \begin{tabular}{|c|c|c|} \hline 20 & 0.00000 & 0.00000 & 0.00000 & 0.00000 & 0.00000 & 0.00000 & 0.00000 & 0.00000 & 0.00000 & 0.00000 & 0.00000 & 0.00000 & 0.00000 & 0.00000 & 0.00000 & 0.00000 & 0.00000 & 0.00000 & 0.00000 & 0.00000 & 0.00$ 1992 | 1994 | 1995 | 1996 | 1997 | 1998 | 1998 | 1999 | 1999 | 1999 | 1999 | 1999 | 1999 | 1999 | 1999 | 1999 <br>| 1999 | 1999 | 1999 | 1999 | 1999 | 1999 | 1999 | 1999 | 1999 | 1999 | 1999 | 1999 | 1999 | 1999 | 1999 | 19<br>| ...<br>11955 FOR 1-6 TO 26 STEP 4 PLOT 1 1 4 NEVT<br>11955 FOR 1-7 TO 9 PLOT 1:1.1 PLOT 1:1.1." PLOT ° 1.17° HEAT<br>11070 FLOT 17:9:7≈60° FLOT 17:0:7:11<br>11020 FOR 1=10 TO 13 FLOT9.1.-A° FLOT13.1:5×° FLO 11008 797 1981 10 13 14:35 14:56 71 15:57 14:57 14:57 14:57 14:57 14:57 14:57 14:57 14:57 14:57 14:57 14:57 14:57 14:57 14:57 14:57 14:57 14:57 14:57 14:57 14:57 14:57 14:57 14:57 14:57 14:57 14:57 14:57 14:57 14:57 14:57 

suite page 13

## **ROBIN DES BOIS**

.<br>Robin don rejoindre Marianne, mais le terrible prince<br>Aidez Robin à atteindre son but.<br>Aidez Robin à atteindre son but.

J.Philippe MADELAINE

rez la programme princeal (Robin des Boel), la teòle de formas<br>per dess j al le programme d'intelababan du fichier des scoles<br>nt d'utilisat : le programme principal. L'alvis intelaurs for pro-<br>per d'utilisatsaison des scol

 $\frac{1}{2}$  $\begin{array}{c} \begin{array}{c} 1 & 0 \\ 0 & 1 \end{array} \end{array}$  and  $\begin{array}{c} 1 & 1 \\ 0 & 1 \end{array}$  $\frac{340}{100}$ sis.  $400$ <br> $410$ <br> $420$  $\frac{1}{2}$  $\begin{array}{l} \mathcal{B} \otimes \mathcal{B} \otimes \mathcal{B}$ ROI- 0<br>GOSUS JIAN 869 - PRESENTATION<br>PER - PROGRAMME PRINCIPAL<br>FE - PER - LLT - L

 $\begin{array}{ll} \text{R}^2 & \text{R}^2 & \text{R}^2 & \text{R}^2 \\ \text{R}^2 & \text{R}^2 & \text{R}^2 & \text{R}^2 \\ \text{R}^2 & \text{R}^2 & \text{R}^2 & \text{R}^2 \\ \text{R}^2 & \text{R}^2 & \text{R}^2 & \text{R}^2 \\ \text{R}^2 & \text{R}^2 & \text{R}^2 & \text{R}^2 & \text{R}^2 \\ \text{R}^2 & \text{R}^2 & \text{R}^2 & \text{R}^2 & \text{R}^2 \\ \text{R}$ 240<br>|F 7 = 10 PHDV 005UR 3440 - 970<br>|B 7 = 006UR 2540, 2540, 2540, 27 - 980<br>|G 2520, 2930 2040 2550 2540  $\frac{\exp\left(\gamma\right)}{\exp\left(\gamma\right)}\leq\frac{\exp\left(\gamma\right)}{\gamma}$ FRINT "" POUR EVITOR LES F<br>LES FOSSES. 00 FRANCIS<br>PELS FOSSES. HTMD ILL INVERSE<br>VER ZZ: HTMD ILL INVERSE.<br>ROPPAL : DET AS 02518 1590<br>IF T = 10 THEN 02518 5640<br>00818 2670: REN AFFIDMOE D

 $\begin{array}{lll} 290 \\ 280 & 0 = 0 + 1 + 1 + 198 = 8 & \times 10 + 18 & 495 = 0 \\ 1 & 100N & 0 = 0 \\ 290 & 00110 & 140 \end{array}$ FORME<br>8 232,0: PDFE 233,96<br>.0000 : DAMZA) = 31 DeFN 3 TO THE CHR 145 TRLDG ROOM 1996<br>
1996 - 1997 - 1997 - 1998 - 1998 - 1998 - 1998 - 1998 - 1998 - 1999 - 1999 - 1999 - 1999 - 1999 - 1999 - 1999 - 1999 - 1999 - 1999 - 1999 - 1999 - 1999 - 1999 - 1999 - 1999 - 1999 - 1999 - 1999 - 1999 - 1999 - 1999 -00<br>FBR 2 = 1 TO 30r MENT<br>P = 40x0 = 23x BOSUB 3700<br>HCCLOR= 0x DRAw 9 AT I + 4,1 00<br>HCCLOT- 3: 59AW 7 AT 1 + Rul 530 HEDLOR+ 3+ DRIGH & AT I + 12, 100<br>550 P = 6012 = 329 RENT<br>550 P = 6012 = 204 B68UR 3700<br>560 HEDLOR= 0: 054W & AT E + 12,  $\begin{array}{lllllll} \dot{x}(0) & \text{if} & 1 & -225 & \text{Res} & \text{N} \leq 0.0488 & & 0.0148 & & 0.0148 & & 0.0148 & & 0.0148 & & 0.0148 & & 0.0148 & & 0.0148 & & 0.0148 & & 0.0148 & & 0.0148 & & 0.0148 & & 0.0148 & & 0.0148 & & 0.0148 & & 0.0148 & & 0.0148 & & 0.0148 & & 0.0148 & & 0.0$ 1 = 1<br>Fon N = 1 70 29 976P 2  $\begin{array}{l} \mathsf{H} \mathsf{X} \mathsf{Y} \;\; \mathsf{N} \\ \mathsf{F} \mathsf{Q} \mathsf{N} \;\; \mathsf{N} = 2 \;\; 70 \;\; 70 \;\; 976 \;\; 4 \\ \mathsf{I} \mathsf{M} \;\; \mathsf{IV} \;\; = 0 \\ \mathsf{H} \mathsf{X} \mathsf{X} \;\; \mathsf{N} \\ \mathsf{F} \mathsf{Q} \mathsf{K} \;\; \mathsf{N} = 0 \;\; 70 \;\; 70 \;\; 976 \;\; 4 \\ \mathsf{F} \mathsf{Q} \mathsf{K} \$  $= 1500x00 = 275$ <br>= 1170 = 65<br>= 1170 = 65<br>= 110 = 100 = 100 = 100 r = 185<br>York: HOME : PAINT ™GWLEZ=<br>Vous des Breiloefides (Q/N)™<br>Y: GTT A4; UF A4 / "Q\* THE! WAS STATION FOUR & ATTER PRINT PRINT<br>ISPOSE: DES COMMERCE<br>ISPOSE: DES COMMERCE<br>SULVANTES:<br>THE PRINT COMMET<br>THE PRINT PRINT<br>COMMET EN ARRIERE<br>"A" POUR ATTRAESA LA DOROT FRINT T'ST POUR EVETER LES F

 $\begin{tabular}{|c|c|c|c|c|c|c|c|} \hline $\mathbf{19}$ & $\mathbf{19}$ & $\$ Stranger<br>Berne<br>Berne<br>Berne<br>Berne<br>Berne<br>Berne  $\begin{array}{r|rrrr} 5000 & 7000 & 7000 & 7000 & 601 \\ \hline 1400 & 1000 & 7 & 1.5000 & 1460 & 601 \\ \hline 1400 & 1000 & 1000 & 1000 & 1000 & 800 \\ \hline 1400 & 1000 & 1000 & 1000 & 1460 & 800 \\ \hline 1400 & 10000 & 1000 & 1000 & 1460 & 800 \\ \hline 1400 & 10000 & 1000 & 1000 &$ iaso. 10 75428<br>1F S - > 1 7568 1510<br>1F S - x 181 7568 2010<br>1F IB - 10 - x 00 7568 2010<br>1F IB - 10 - x 00 7568 2010 1510 1F 38 + 20 = XINO THEM 3010  $\begin{array}{cccc} 10^7 \, P1 & 1 & 1468 & 1870 \\ 34^7 \, P1' & 24860 & 7 & 52800 \\ 16^7 \, Y & 24860 & 7 & 5 & 7800 \\ 15 & 6 & 8900 & 7 & 7 & 140810 \\ 1850 & 18 & 19 & 08 & 39 & 19618 \\ 16^7 \, N & 19 & 08 & N & 20 & 19618 & 6010 \\ \end{array}$ **Listen**  $\begin{array}{l} \text{Lip}(\mathbf{X}) = 1.7 \text{ } \text{O}(\mathbf{R}, \mathbf{N} = 20 \text{ }\text{Hz}) \\ \text{P20}(\mathbf{X}) = 1.7 \text{ } \text{O}(\mathbf{R}, \mathbf{N} = 0) \text{ } \text{O}(\mathbf{R}, \mathbf{N} = 1) \\ \text{P21}(\mathbf{X} = 1.7 \text{ } \text{O}(\mathbf{R}, \mathbf{N} = 0) \text{ } \text{O}(\mathbf{R}, \mathbf{N} = 1) \\ \text{O20}(\mathbf{R}, \mathbf{N} = 1.7$  $\begin{array}{llll} 16.21 & \text{P-H} & = 26 \text{ TeV}/\text{N} = 700 \text{ H} \\ 16.21 & \text{LP} & = & 149 \text{ TeV}/1679 \\ 16.22 & \text{LP} & = & 149 \text{ TeV}/1679 \\ 1640 & \text{PEG/H} & \text{Pr} & = & 140 \text{ H} \\ 167 & \text{EP}/1079 & \text{Pr} & = & 140 \text{ H} \\ 167 & \text{PEG/H} & \text{Pr} & = & 140 \text{ H} \\ 167 & \text{PEG/H} & \text{$ 

 $\frac{1}{\sqrt{2}}$ 

**APPLE II** 

 $\begin{array}{l} \Pi_{1}(1) = -2 \, \cos \theta + 2 \, \cos \theta \\ \Gamma_{2}(1) = -1 \, \cos \theta + 2 \, \cos \theta \\ \Gamma_{3}(1) = 1 \, \cos \theta + 2 \, \cos \theta \\ \Gamma_{3}(1) = 1 \, \cos \theta \\ \Gamma_{3}(1) = 1 \, \cos \theta \\ \Gamma_{3}(1) = 1 \, \cos \theta \\ \Gamma_{3}(1) = 1 \, \cos \theta \\ \Gamma_{3}(1) = 1 \, \cos \theta \\ \Gamma_{3}(1) = 1 \, \cos \theta \\ \Gamma_{3}(1) = 1 \, \cos \theta \\ \Gamma_{3}(1) = 1 \, \cos \theta$  $\sim$  $1050$  $\frac{1970}{1000}$ G<br>(FR - De Thén Mir De<br>(Mir De Thén Mir De Thomas) O<br>ID = 1<br>HETURN<br>HEELDE= 0: DR#W 9 AT 1100<sub>1</sub>1 1900<br>1910<br>1920  $\begin{array}{rcl} -0.083.5^{56} & \mbox{O1\,00049 & 0.37 \pm 0.09 \pm 2 \\ 0.5 & & & & & \\ 193.0 & -19 \times 1 & & & \\ 193.0 & 19 \times 1 & & & \\ 193.0 & 193.0 & -193.0 & 0.8 \pm 20 \\ 193.0 & 193.0 & 193.0 & -193.0 & 0.04 \pm 20 \\ 193.0 & 193.0 & -193.0 & -163.0 & -163.0 \\ 193.0 & 193.0 & 0.$ 1970 SEDUNN<br>SEDUNN<br>JEDUNN 9 DREW 2060<br>JEDUNN 9 DREW 9 AT 11N2,1  $\begin{array}{ll} 15 & 0 & 0 & 0 & 0 \\ 0 & 0 & 0 & 0 & 0 \\ 16 & 0 & 0 & 0 & 0 \\ 17 & 0 & 0 & 0 & 0 \\ 18 & 0 & 0 & 0 & 0 \\ 19 & 0 & 0 & 0 & 0 \\ 19 & 0 & 0 & 0 & 0 \\ 19 & 0 & 0 & 0 & 0 \\ 19 & 0 & 0 & 0 & 0 \\ 19 & 0 & 0 & 0 & 0 \\ 19 & 0 & 0 & 0 & 0 \\ 19 & 0 & 0 & 0 & 0 \\ 19 & 0 & 0 & 0 & 0 \\ 19 & 0$ .<br>COLOR= 3: DRAW ENGH AT X:  $2100 - \frac{11}{24}$ P.120<br>R = 015 = 01 PDNE = 16360.<br>-At = 0 2010<br>2100<br>2510<br>3130 . = 0<br>RETURN<br>LES 4 - 1 136 THEM 2170<br>LES 78 - 2 - 200 THEM 2170 - 12 2120 MCACH+ 0: CROW ZHON AT X(2)<br>2140 MCACH+ 2 Them at #1<br>2140 MCACH+ 2 Them at #1<br>2140 MCACH+ 2 Them at #1<br>2160 MCACH+ 2<br>2160 S = 0 PCE ( - 16234)<br>2180 S = PCE ( - 16234)<br>2180 S = PCE ( - 16234)<br>2210 S = PCE ( - 16234) 233  $\frac{1}{2}$   $\frac{1}{2}$   $\frac{1}{2$  $rac{1}{2}$ BESCAL<br>de 1919/401-2450 18 PT 1 1 DRN 2440<br>2460 HEPI 1 DRN 2440<br>2460 HEDLOR+ 3: 0696 3 AT 190,13 2400 HELLOW 31 SPW 376 HWD<br>
C-170 T 5 AND T 7 7 AND T<br>
T 5 AND T 7 7 AND T<br>
2410 SHAM 3 AT 100,130<br>
2410 SHAM 3 AT 100,130<br>
2500 BY 8 AT 150,130<br>
2300 BY 100,151 - 11 THO 2000<br>
2320 BY 100,000 91 SPM 2 AT 195,13 2530 HOLDN- 3/ DRIN 3 AT 190.11 0<br>HODLOR= UL DRAW 3 AT 110,13<br>OJ HODLOR= 31 DRAW 3 AT 110. :10<br>- MCCLOR= 0: DRAW 3 AT 150,13<br>0: HCCLOR= 3: DRAW 3 AT 150. 110<br>2580 № - 1:Р8 - 1: ПСТЦАН<br>2590 :НСД.ОМ- 0: ОНИМ 3 АТ 190,11 2290 HOLDSHID, DRIN 3 AT 19011<br>2400 HOLDSHID, DRIN 3 AT 19013<br>2410 HDLDSHID, 2 AND T / 2 AND<br>T / 2 AND T / 2 2 AND T /<br>THEN 2600

 $- - - 0.00$  $\frac{1}{2} \sum_{i=1}^{n} \frac{1}{(2^{i}+1)(2^{i}+1)} \sum_{i=1}^{n} \frac{1}{(2^{i}+1)(2^{i}+1)} \sum_{i=1}^{n} \frac{1}{(2^{i}+1)(2^{i}+1)} \sum_{i=1}^{n} \frac{1}{(2^{i}+1)(2^{i}+1)} \sum_{i=1}^{n} \frac{1}{(2^{i}+1)(2^{i}+1)} \sum_{i=1}^{n} \frac{1}{(2^{i}+1)(2^{i}+1)} \sum_{i=1}^{n} \frac{1}{(2^{i}+1)(2^{i}+1)} \sum_{$  $2080 \frac{F}{30} = \frac{0.18}{0.08} = \frac{0.012}{0.024} = \frac{0.000}{0.08} = 1.017$  $2910 \tP = 040 + 1471 + 0400 + 04$  METURN  $2930 \tF = 118 = 0191 = 1109 = 0139$  $2450 = 1501 \times 1000 = 1611$ <br> $2450 = 1161 = 1161 = 1161 = 0.01$ <br> $2450 = 1161 = 1161 = 1161 = 0.03 = 1173$ <br> $2450 = 116 = 1161 = 1754 \times 0 = 2451 \text{ Hz}$ <br> $2450 = 116 = 1161 = 1161 = 0.03 = 0.930$ <br> $2450 = 1161 = 1161 = 1161 = 0.031 \text{ Hz}$ TO MATIQUE & PETITE MARCH 2007 - 2011 - 2012 - 2013 - 2014 - 2014 - 2014 - 2014 - 2014 - 2014 - 2014 - 2014 - 2014 - 2014 - 2014 - 2014 - 2014 - 2014 - 2014 - 2014 - 2014 - 2014 - 2014 - 2014 - 2014 - 2014 - 2014 - 2014 - 2014 - 2014 - 2014 - 2014 3090 D = 120<br>3100 005UB 3700uP = 0, pomum 370  $\begin{array}{rcl} 1.28 & 0.944 & 1.21 & 1.2976 & 1.2 & 1.2914 & 0.0111 \\ 1.29 & 1.2 & 0.9 & 0.97 & 0.97 & 0.97 & 0.11 & 0.1 \\ 1.20 & 0.01 & 0.2 & 0.9 & 0.97 & 0.97 & 0.08 & 0.1 \\ 1.21 & 0.01 & 0.2 & 0.1 & 0.9 & 0.9 & 0.9 & 0.1 \\ 1.22 & 0.01 & 0.01 & 0.1 & 0.9 & 0.9$ эле «ээле» на с мень одлу -<br>2019 - 2019 - Вы тыск ФК (1) -<br>4) - 60 (2019 - Велика - Велика III -<br>4) - 60 (2019 - Велика III - ФК (1) -<br>4) - 60 (2019 - Велика Соман<br>- Ман Соз - Рыск Кообер<br>- Ром - 1 - 10 - Выйе раде 14<br>- 3260<br>3250<br>3360<br>3370<br>3370

## **BLACK JACK**

#### Ce jeu comporte 52 cartes. Chaque carte a une<br>J:VALET:2 Q:DAME:3 K:ROI:4 A:AS:1 K:ROI:4 A:AS:11

les autres cartes avant la valour de leur chiffre Le but du jeu est d'égaler ou d'approcher le plus possi-<br>ble le chiffre 21, en additionnant la valeur de chaque

carte que l'on a tiré. Le joueur et le Spectrum misent chacun leur tour. les

ses sont égales Celui qui égale ou approche le plus 21, gagne sa mise<br>et celle de l'autre.

et celle de l'autre.<br>En cas d'égalité de points ou dépassement de 21 par<br>les deux, chacun reprend sa mise.<br>En cas de dépassement de 21 par le Spectrum ou le<br>joueur, la mise revient au joueur ou au spectrum.

Frédéric PRODEC

Si le joueur pense que le total de ses cartes est assez élevé, il ne<br>redemande plus de carte (n'o)? ;<br>n'oon+ienter,<br>noon+enter,

ntourt-onter<br>Quand le crédit (qui est de 100 au départ) est à 0, la partie est torminiso.<br>Entro chaque miso, on pout attendre ou appuyer sur la touche ente<br>pour faire apparaître la nouvelle donne

AS ARH STARFARDARD AT A 2007

aint at 7.1.7<br>112 00, ave 920 00 TO 65

79 No. 1 4-11/21. LET WHINT 11/2<br>
0 300 2008<br>
0 300 2008<br>
12/1 2008<br>
12/1 2008<br>
13/1 2008<br>
13/1 21/1 1.<br>
12/1 21/1 21<br>
21/1 21 1.

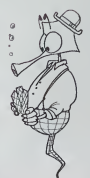

## see praions 980%<br>Fie Rine 4:5.<br>Fie Rine 4:5.<br>Star Pinter Foo, Comment 2: 6<br>Rine: 1. Sember Foo, Comment 2: 6

RIGHT 1, SPACE POUR DUCK SULFE PE<br>1956 IF INNEYS: "THEN GO GUS 9<br>1956 CL1 (CO TO CO TO DUCYS!)<br>295 IF INNEYS!" "NNO INNEYS!)<br>2400 ACH BBRERBREEDBAREERREERR<br>1960 ACH BBRERBREEDBAREERREERR

 $\begin{array}{l} 1979 \\ 1974 \\ 1914 \\ 1914 \\ 1924 \\ 1934 \\ 1934 \\ 1935 \\ 1936 \\ 1936 \\ 1936 \\ 1936 \\ 1936 \\ 1936 \\ 1936 \\ 1936 \\ 1936 \\ 1936 \\ 1936 \\ 1936 \\ 1936 \\ 1936 \\ 1936 \\ 1936 \\ 1936 \\ 1936 \\ 1936 \\ 1936 \\ 1936 \\ 1936 \\ 1936 \\ 1936 \\ 1936 \\ 1936 \\ 1936 \\ 19$ 

1835 MEGT 610 . 85. 088V 83.0 . 086 040 2F 31-0 OR 81-4 Teso ening at 8:3:1; ences 76.3%

1959 PRINT AT 81.0."

# **LABY 3D** Vous venez d'être jeté dans un labyrinthe à côté du-<br>quel celui de Dédale est d'une simplicité enfantine.<br>Vous disposez d'une heure pour trouver la clé et la

Enfin, prenez votre courage à deux mains et vos complete the coupour parcount quelques unes des<br>500 pièces que compte la construction.<br>Mode d'emploi (comptet) dans le programme.

 $TO<sub>1</sub>$ 

IF Zes amb YeB wmp 2+1 TMEM 12-<br>COTO 3B<br>TRAITEMENT DE FIM<br>TRAITEMENT DE FIM<br>SOSTIR, 11 TAUT TREUVÉ LA SEE<br>OTE 3000<br>CATO 3000<br>CATO 3000 

SHEYWILZWIIDHILVIE-76001CLE+0<br>LOCATE 10,19,111NPUT "NOUVELLE PART ICAN IF REPACTME THE 1899<br>LONG IF REPACTME THE 1899<br>CASSETEFTLOCATE 7,24,0179107 THUS TAP<br>CASSETEFTLOCATE 7,24,0179107 THUS TAP<br>1896 THE LOPUTATION<br>1896 THE LOPUTATION COLEMATIC TERM INTO THE 1997

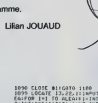

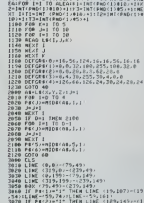

## **SPECTRUM**

2879 PETURA<br>Pasa Inc. 70 Pass 1 - THEN LET<br>Pass Inc. 70 Pass 22/108.0" 36193<br>Pass In The Then Let'38.0" 36193<br>2805 Live11 TAND Let'38.0" 4670mm

anegy Ir Avy Then Let thorsus .

....<br>.... para 20,00113.101.002.201.1

050 0878 62,65,64.94,97,65.65.6 055 DATA 255,2,4,42,56,52,64,12

1882 88:34" "", ao, IMK 5 DOO IF LEN FEFTS THEN GO TO LOS 1004 IF (8:11-00 98 18:1) - 00 7<br>1805 IF (8:12) - 20 78 18:11 - 00 7<br>1.800 - - - THEN LET X-T, 16:1 - 00 SOR IF CREATED DET NO CONTROL

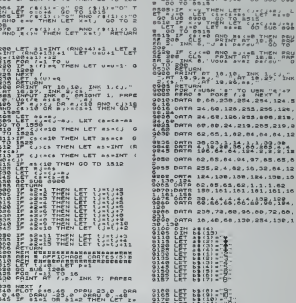

500 IF 01-3 OR 01-4 THEN LET 2-2<br>200 FRINT MT-7월2531, 2014일: "음운<br>88 7 22:00:00 MT \$958 22: W AP 33, 29, INK 2, PAPE

AND THE A-W AND X-0 THEN LET U-1

4460 PRINT - A CET ETACS - TAPEZ SUR INC.<br>1960: CORRESPONDENT - TAPEZ SUR INC.<br>1960: CORRESPONDENT - TAPEZ SUR INC.<br>1960: FAR PRINTER - PARTICULARS<br>1960: FASTURGHET - TAPEZ SUR INC.<br>1960: FASTURGHET - PARTICULARS - PARTICU SOLO FUNCTION (N. 1878)<br>1980 - Maria Barbari, american (n. 1879)<br>1980 - Maria Barbari, american (n. 1875)<br>1980 - Maria Barbari, american (n. 1872)<br>1980 - Maria Barbari, american (n. 1882)<br>1980 - Maria Barbari, american (n.

IX<br>1630 LOCATE 22,14,01PRINT "ETACE

Suite page 12

dem<br>Johns 2,3500, 1997<br>IK 5,100,01701m1 -votal POss-<br>IK 5,10,01701m1 -votal POss-<br>IK 22,12,01701m1 -LAACEUR<br>IT 22,12,01701m1 -LAACEUR<br>- -a.giroim7 -LTACE 12<br>1635 IF CLE=1 THEN LOCATE 9,10,01001011<br>1635 IF CLE=1 THEN LOCATE 9,10,01001011<br>1646 LOCATE 2,10,0100101 "LA CLE "1<br>1639 IF THE THE TROUWE PAS "1<br>16 PAINT "NE 16 TROUWE PAS "1

# **DRAGON'S CUBES**

oici une nouvelle version d'un jeu désormeis clessique frez-vous plus vité à taper les rotations au clavier

#### Bruno, CARTON

i du programme<br>- albible el haute (raoiuton graphique pendant que la ma<br>- ange la Libe (eniviron - 0 secondes) Sont alors represen<br>ha - fabo - d'examen du cube (R S el T)<br>- fabo - d'examen du cube (el la rotation à effec

se a loco arriere. Pas tourner la face arriere en amer

in sens inverse de A (lig 1)<br>it tourner la face du bas en

are a fixed out but for the state of building and the state of the state of the state of the state of the state of the state of the state of the state of the state of the state of the state of the state of the state of th

4)<br>désigne la face ga<br>a face avant (fig 5)

.<br>NGC 1408 Yangi umumiy katalog asl nashrida<br>NGC 1408 haqida tekshirilgan tekshirilgan ma'lumot

-008-1512-01894-129-

 $\begin{bmatrix} 1 & 1 & 0 \\ 0 & 1 & 0 \\ 0 & 0 & 1 \\ 0 & 0 & 0 \\ 0 & 0 & 0 \\ 0 & 0 & 0 \\ 0 & 0 & 0 \\ 0 & 0 & 0 \\ 0 & 0 & 0 \\ 0 & 0 & 0 \\ 0 & 0 & 0 \\ 0 & 0 & 0 \\ 0 & 0 & 0 \\ 0 & 0 & 0 \\ 0 & 0 & 0 \\ 0 & 0 & 0 \\ 0 & 0 & 0 \\ 0 & 0 & 0 \\ 0 & 0 & 0 \\ 0 & 0 & 0 \\ 0 & 0 & 0 \\ 0 & 0 & 0 \\ 0 & 0 & 0 \\ 0 & 0 &$ -<br>PORK 131+0/FK 129+

-<br>PF 128)+CHP# 14<br>P+C 1,17)>+CHP#

2009: 113642 (1.16 1) =(16962 12394211<br>1409: 14042 (1.16 1) =(16968 123)<br>1409: 14042 (1.15 1) =(16968 14692 (1.16)<br>1509: 14042 (1.15 1) =(16968 14692 (1.16)<br>1340: 1410: 14242 (1.16) =(1.16) =(1.16) =(1.16)<br>1429: 14242 (2.1

1-><br>|20+20+0589\* 123><br>|PO=2TP1N29\* 10-123><br>|PO=2DO-2092||43+07 0-63>H0HPM 133+0(0,7) HQHRM 136+0(0,7) HQHRM 135+0(1 1731)<br>1742 - Maria Barbar, amerikansk skueski politik (d. 1714)<br>1803 - Maria Barbar, amerikansk skueski politik (d. 1715)<br>1803 - Maria Barbar, amerikansk skueski politik (d. 1716)<br>1804 - Maria Barbar, amerikansk skueski po

010 1-12 0-1 60300 960<br>020 11:3 12:3 13:0 14:1<br>030 11:3 12:3 13:0 14:1<br>04:0 1-3 00300 960 60300 960<br>03:0 1-0 60300 960 60300060

000 8000 911 -3 R=1 G05UB 968<br>|=6 T2=8 T3=12 T4=9<br>|75UB 1140<br>|TURN **COSUE 1140**<br>RETURN<br>REN<br>REN 318 ROTATION D'

 $\begin{split} \frac{1}{\sqrt{2}}\left[\frac{1}{\sqrt{2}}\right] &\frac{1}{\sqrt{2}}\left[\frac{1}{\sqrt{2}}\right] &\frac{1}{\sqrt{2}}\left[\frac{1}{\sqrt{2}}\right] &\frac{1}{\sqrt{2}}\left[\frac{1}{\sqrt{2}}\right] &\frac{1}{\sqrt{2}}\left[\frac{1}{\sqrt{2}}\right] &\frac{1}{\sqrt{2}}\left[\frac{1}{\sqrt{2}}\right] &\frac{1}{\sqrt{2}}\left[\frac{1}{\sqrt{2}}\right] &\frac{1}{\sqrt{2}}\left[\frac{1}{\sqrt{2}}\right] &\frac{1}{\sqrt$ 

:00 F=−1<br>190 FOP [=0 TO 2<br>100 FOR J=T4 TO T4+2

FR INTR200, F &<br>FR INTR200, C&<br>FR INTR202, N&<br>FR INTR306, JR<br>FR INTR400, F &<br>FR INTR400, C&<br>FR INTR400, C&<br>FR INTR400, C&<br>FR INTR400, C&<br>FR INTR400, C& (\* 1968년)<br>1980년 - 1980년 10월 10일 - 1980년 2009<br>1980년 10월 10월 10월 10월 10월 10월 20일<br>1980년 10월 10월 10월 10월 10월 10월 10월<br>1980년 10월 10월 10월 10월 10월 10월 10월<br>20일 20일 10월 10월 10월 10월 10월 10월 10월<br>10월 20일 10월 10월 10월 10월 10월 10월 10월 -0<br>
-0<br>
-1 (PDF) 22(-2)<br>
-1 (PDF) 22(-2)<br>
-1 (PDF) 22(-4)<br>
-1 (PDF) 22(-4)<br>
-1 (PDF) 22(-4)<br>
-1 (PDF) 22(-2)<br>
-1 (PDF) 22(-2)<br>
-1 (PDF) 22(-2)<br>
-1 (PDF) 22(-2)<br>
-1 (PDF) 22(-2)<br>
-1 (PDF) 22(-2)<br>
-1 (PDF) 22(-2)<br>
-1 (PDF) 2 -<br>-a p=1 65538 968<br>-a p=1 65538 968<br>1915 1242 1343 1446 h<br>Xisan noo<br>1 noo<br>1 noo PEN<br>PEN ### POUP LA ROTATION < ###<br>REM **AND COSTA INCH** 

b)<br>| désigne la face du haut Fait tou

vestige in race our maximal fig. 6)<br>His face drops vers l'avant (fig. 6)<br>Désigne les centres situes en haut, a<br>L'Ejit tourner ces centres vers la droite (fig.<br>2) Fail tourner les centres vers la droite (fig. de C (fig.7)

C Plint bummer les centres en sens invertir de C (6g 7<br>
dissigne les milieux du cube Part louvrier ces militaires<br>
14 dissigne les milieux du cube Part louvrier des Milles<br>
14 disgne les centres verticaux Pas fourner ces c

i)<br>In effectue pas de rotati

egalement une rotation division (1g 12)<br>Is sens des aiguiles d'une montre (1g 12)<br>Visa que T mais en sens inverse (1g 12)

s) X II faut unique<br>ramme. Dans on cas<br>ON) Cela permet a<br>couyé par mégarde s<br>va fin de l'exécution.

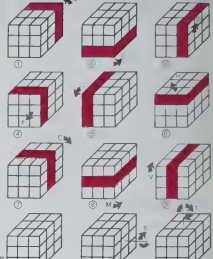

# **DRAGON 32**

-\*\* MOZARION -A IIX<br>P=1-609UB 960<br>FRZ=12 PJ=2-R4=8<br>8 I360 n<br>8·R\*1 GOSUB 968<br>-11 P2\*17·R3\*8 84\*5<br>-11 P2\*17·R3\*8 84\*5 691<br>∦## ROTATION —# ###<br>£## ROTAR 960<br>! #20<br>€ 1430 \*\*\* ROIATION -<br>- R=1 02508 960<br>- Ti=6:T2=12<br>8 1600 1990 PETURP<br>2010 PEN THE ROTATION HA<br>2010 THA Red GOSTO 960<br>2020 RIED P2=0 P2=2 Res<br>2020 DOSTO 14:00<br>2040 RED FRE 10.111 . 891<br>1 Ped 5030E 960<br>1 Ped 5030E 960<br>18 14:0<br>1891<br>1991 አካ<br>100 ድርጅት ዓይ ምሳሌ<br>200 ድርጅት ዓይ ምሳሌ<br>2011 - 200<br>2012 - 200 REDAY<br>PELE REN ROZOTION +C EEE<br>THIS RHE GOORLONG<br>COSIE 1490<br>COSIE 1490<br>REN REN REN REN REN REN<br>REN REN REN ROZOTION +H REN<br>FHE REN REN GOORLONG **RES** 

2279 Then 1942 12:<br>2000 Frank Hart Corp. (1976)<br>2000 Frank Hart Corp. (1976)<br>2000 Frank Hart Corp. (1976)<br>2000 Frank Hart Corp. (1976)<br>2000 Corp. (1980 Corp. (1980)<br>2000 Corp. (1980 Corp. (1980)<br>2010 Car Corp. (2080 Corp. 000, INTO, ISO0<br>200 IE 0:0 THEN ON 0-0 GOSUR 1970.<br>200 IE 0:0 THEN ON 0-0 GOSUR 1970.<br>200 IE 0:0 THEN NSE EN PLACE DES COULOUS 111<br>400 RS TURK<br>400 FOR 1-0 TO 2:FOR J-0 TO 2<br>400 FOR 1-0 TO 2:FOR J-0 TO 2 FIFL THE PRINTRIP (1979)<br>Frighto 2740<br>INTRIP2, BROWN YOUR AVEZ FAIT LE CURE:<br>HITEL, YOUR AVEZ TRAVAILLE (1970)<br>HITEL YOUR AVEZ TRAVAILLE (1970) HTTER:<br>HTR250, POUR LES MRUX DE TETE<br>HTR320, "COMERILLE L'ASPIRINE." 6 : 4: 1<br>- 196, 116 ~ (~14 : 191 : 842 )<br>176, 116 ~ (~14 : 191 : 842 )<br>(이) 16 ~ 14 : 190 : 846 1<br>(인 94 : 146 : 440 4 : . 9 : 0 : . 75

ute page 16

# **CARRES MAGIQUES**

ous les carrés magiques? Non! Alors pa tez vite à leur découverte grâce à ce programme qui<br>vous permettra de construire des carrés magiques, pa-

vous permetura de consiruire dus carres magiques, per<br>Un carré est dit magique si la somme de chacune des<br>Un carré est dit magique si la somme de chacune des<br>Ignes, colonnes et diagonales est toujours consécuéts

ans les cases de ca carré d'ordre quelconque.

peut eller plus loin dans la magie du carré et On peut eller plus lioin dans la magie du carré et vou-<br>loir que la magie conserce aussi sur les diagonales bri-<br>sées du carré. Un tel carré est dit panmagiquel<br>Une autre variété de carrés magiques set le carré bi-<br>magique THE THER ERRY ( MARCO)

105<br>- 107111 VOUL<br>- 7304481005<br>- 17 LEFT07,<br>0 CLETIP<br>6 CLETIP LEFT<br>- CLETIP LEFT ER<br>Eti©i JoBa Heti

**HOLES-VECE** 

0:888 9,80<br>121 dw = 60808 530,31<br>0,430<br>122 (Loidelwr - ...at

4xx" (1980)<br>133 FOR 5-1 TO ALLOCATE 11<br>131 FOR 3-1 TO ALLOCATE 11<br>132 FOR 5-1 TO AL2-2-11012<br>133 FOR 5-1 TO AL2-11012<br>133 FOR 5-1 TO AL2-11012,2

T<br>134 FOR H+1 TO H:C(0,H2+H)<br>140 BEFP 25,1013EEP 18.1011

100 MHz 23, 1018487 13, 1018487 20, 101<br>101 C.S.N.O.R.T. 2, 1191847 2011 12, 1018<br>130 PRIMT - 1-APRICAL SE CAMBE LIGNE A<br>130 PRIMT - 1-APRICAL SE CAMBE LIGNE<br>130 PRIMT PRAY ANSITES, appryrings III<br>201 PRIMT PRAY ANSITES, a

CORRECT NAMES (2008)<br>
1999 - Carolin House, 1999 - 1999<br>
1999 - Carolin House, 1999 - 1999 - 1999 - 1999 - 1999 - 1999 - 1999 - 1999 - 1999 - 1999 - 1999 - 1999 - 1999 - 1999 - 1999 - 1999 - 1999 - 1999 - 1999 - 1999 - 199

I<br>11 LPRINTAZ, SUCLERINO TAS<br>\*\*\*NILPRINT CHROLLOP

- (Nigemint Contre<br>12 Leagur: 472 1484<br>140, - 30 10070 240<br>13 Leagur: 472 1484<br>12 Alexandrich<br>12 Alexandrich  $7 - 7 + 7 + 8 + 1$ 

1,0110810 249

LPRINTEZ, SUILI<br>Collactor

INT SYMMITER D. 681157856712

248 KWE (=1 10 MILERIALIT & LATARON)<br>The Tribush (=1 10 MILERIAL)<br>FRIPLES, 2001 (=1 10 MILERIAL)<br>FRIPLES, 2001 (=1 10 MILERIAL)<br>FRIPLES, 2001 (= 10 MILERIAL)<br>2001 (= 10 MILERIAL)<br>2003 (=2 10 MILERIAL)<br>2003 (=2 10 MILERIAL)

.21)<br>| EP K-P AND P-1 THEN 201 ELGE LPRINT

Angleway (1979–1987)<br>
Hotel (1979–1988)<br>
Hotel (1979–1988)<br>
Hotel (1979–1988)<br>
Hotel (1979–1988)<br>

Hotel (1979–1988)<br>

Life Alm (1979–1988)<br>

Life Alm (1979–1988)<br>

Life Alm (1979–1988)<br>

Life Alm (1979–1988)<br>

Life Alm (1 1410.04

anore<br>'distribute'

Suite page \$

71 000 - 000 - 000 - 000 - 000 - 000 - 000 - 000 - 000 - 000 - 000 - 000 - 000 - 000 - 000 - 000 - 000 - 000 - 000 - 000 - 000 - 000 - 000 - 000 - 000 - 000 - 000 - 000 - 000 - 000 - 000 - 000 - 000 - 000 - 000 - 000 - 000

us**LOGILIVRES LES** SÉRIE "JEUX" **SÉRIE "UTILITAIRES" IOGRAP LOGILIVRE CENERATEUR**  $1265$ 90 F  $120F$ 120 F a **ICA**  $\begin{tabular}{l|c|c|c|c|c|c|c} \hline \textbf{1.01} & \textbf{0.03} & \textbf{0.04} & \textbf{0.05} & \textbf{0.06} & \textbf{0.06} & \textbf{0.06} & \textbf{0.06} & \textbf{0.06} & \textbf{0.06} & \textbf{0.06} & \textbf{0.06} & \textbf{0.06} & \textbf{0.06} & \textbf{0.06} & \textbf{0.06} & \textbf{0.06} & \textbf{0.06} & \textbf{0.06} & \textbf{0$ Adona  $116$ <br> $126$ <br> $36$ <br> $126$ 

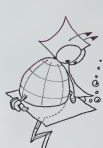

Alain NOGUES tiote d'emplor, donc, tros polonis peressonatell aux fors carrés<br>el programme desc. L'orde du carré et entues de marie de mais permette de la présence<br>en mais de la permette sa constructor. Une foss celle-d termines,<br>e car

CANON X-07

**EP 0,401CLB**<br>HMT\* 689989  $.........$ 

PRINT<br>
- PRINT<br>
- 19919 - 1992<br>
- 19948 - 19948 - 1995<br>
- 19948 - 1995<br>
- 19948 - 1995<br>
- 1995<br>
- 1997<br>
- 1997<br>
- 1997 

CLEIMENT

 $\sim$ 

PRINT + GPTCON HTML<br>Frontie B. Price HTML + 67-12 (409-18 Blok<br>Frontie B. Poliser Lift + 67-27 (409-18 HTML)<br>FORES DR DR LIFT + 67-27 (409-18 HTML)<br>4. D. A. 2 (0-980-1) Tipp - 81-28 Print (4.8)<br>Fr DPLI THEM HD BLSG. IP (09

## **VERBES ANGLAIS**

Votre TRS 80 aura le verbe haut, evec ce programme<br>certeinement très utile en période de préparation d'exa-

Frédèric CIRERA

#### Modèle III 16K

Mode if are<br>play a regional A ligican estualla le menu Taper I pour étuille de la poste a la pour de la menu Taper I porte un libre de la menu de la menu Taper I porte un libre de la menu de la menu de la menu de la menu

ojar (remin) 19<br>1675'n d-Porter 1-J-Graf<br>167 oldi<br>Porter (redujar<br>168 - 1449-143 | 0.5<br>| PEINT CHRISSINASH |<br>| PEINT PICHING |<br>| PEINT PICHING |<br>| FOR THI TO MYSHETT ENEXT |<br>| FOR THI TO MYSHETT ENEXT | 208 | 89 | 99 | 9<br>| PRINT @456+<br>| PRINT @456+#61<br>| PRINT @456+#61<br>| PRI #41 TO ?999RET #19EXT | 1988<br>1988 - 1988 - 1988<br>1988 - 1988 - 1988<br>1988 - 1988 - 1988 - 1988 - 1988 - 1988 - 1988 - 1988 - 1988 - 1988 - 1988 - 1988 - 1988 - 1988<br>1988 - 1988 - 1988 - 1988 - 1988 - 1988 - 1988 - 1988 - 1988 - 1988 - 1988 - 1988 -(F PEER)<br>6070 590<br>MEST 1<br>6070 220 37 PEG-THIRN-LIN" " THEN RIMLEFTS IRN-LENTRO-LINGED 718 20 | 107541941399 | 1985 | 1986 | 1989 | 1989 | 1987 | 1987 | 1988 | 1989 | 1989 | 1989 | 1987 | 1988 | 1989 |<br>| 1980 | 1981 | 1982 | 1983 | 1986 | 1986 | 1987 | 1988 | 1987 | 1988 | 1988 | 1988 | 1988 | 1988 | 1988 | 19<br>|

## **FLIPPER**

Le but du jeu est de ramasser le plus possible d'étoiles<br>serve 5 botales. Vous dirigez la file-bu gride autre tout<br>pour pouve décrée de l'angle seus lequel autre tout<br>vous pouvez décrée de l'angle seus lequel partie la<br>bo

Vincent FARGET

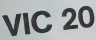

- 
- 0432 SK39 0+8129 Herds Je7ts He74 He75 Me148 F1+32
- 
- 
- 
- CONTRACTORY INTO NUMBER OF A STATE OF A STATE CONTRACTOR
- 

 $\begin{split} &\frac{\partial^2 f}{\partial x^2} \frac{\partial^2 f}{\partial x^2} + \frac{\partial^2 f}{\partial x^2} \frac{\partial^2 f}{\partial x^2} + \frac{\partial^2 f}{\partial x^2} \frac{\partial^2 f}{\partial x^2} + \frac{\partial^2 f}{\partial x^2} \frac{\partial^2 f}{\partial x^2} + \frac{\partial^2 f}{\partial x^2} \frac{\partial^2 f}{\partial x^2} + \frac{\partial^2 f}{\partial x^2} \frac{\partial^2 f}{\partial x^2} + \frac{\partial^2 f}{\partial x^2} \frac{\partial^2 f}{\partial x^2} + \frac{\partial^2 f}{\partial x$ 1288 FOR 141 TV 2004<br>1228 D.R. (1970 FOR NH)<br>1228 Taylo Theodor (1)<br>1238 Taylor Theodor<br>1248 Taylor (1970 Linding Theor 1200<br>1248 Taylor (1980 Linding Theor 1200)<br>1248 Taylor (1980 Linding Theor 1200)  $\begin{small} &\mathbf{1}_{\mathbf{3},\mathbf{5}}\mathbf{1}_{\mathbf{3},\mathbf{6}}\mathbf{1}_{\mathbf{3},\mathbf{6}}\mathbf{1}_{\mathbf{3},\mathbf{6}}\mathbf{1}_{\mathbf{3},\mathbf{6}}\mathbf{1}_{\mathbf{3},\mathbf{6}}\mathbf{1}_{\mathbf{3},\mathbf{6}}\mathbf{1}_{\mathbf{3},\mathbf{6}}\mathbf{1}_{\mathbf{3},\mathbf{6}}\mathbf{1}_{\mathbf{3},\mathbf{6}}\mathbf{1}_{\mathbf{3},\mathbf{6}}\mathbf{1}_{\mathbf{3},\mathbf{$ 

**TRS 80** 

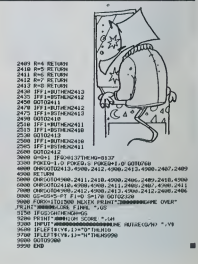

"ome" "housia"

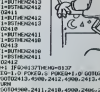

- 
- 
- 
- 
- 

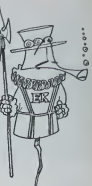

## DEUX SUPER-CONCOURS PERMANENTS

10 000 francs de prix au MEILLEUR LOGICIELdu MOIS et un VOYAGE EN CALIFORNIE au meilleur logiciel du TRIMESTRE.

Un concours de plus | Pour pouce<br>Rende bien original dans cette nous e<br>Gornule, pourtant nous es - accom<br>sayons de tien quelque chose cloatés<br>de différent : nous organisons plicati<br>de différent : nous organisant tous sati

envoyer !<br>De plus, ce seront les lecteurs<br>eux-mêmes qui voteront pour - Régier<br>leurs programmes préférés sur - ART-1 la grille recapitulative men- de l<br>suelle.<br>Pas de Jury, pas de décision ar- incl<br>bitraire, HEBDOGICIEL n'inter- cici

venant que dans le choix des<br>programmes qui devront être<br>RIGINAUX et FRANCAIS. Si voire programme n'est pas tout a railise. La fait au point, un de nos spé- $K7$  ou d<br>cialistes vous dire comment : d'un bon<br>l'améjorer pour pouvoir nous le . coupe d **bliorer pour pouv**<br>oser à nouveau.

Pour participer, it vous suffit de nous envoyer vos programmes accompagnes du bon de parti- civation<br>accompagnes du bon de parti- civation ainsi que toutes les ex-<br>Arif 13 de ce programme.<br>Bonne chance (nous little Bonne c

Reglement<br>ART. 1: HEBDOGICIEL organise der facon<br>de facon mensuelle et trimes- ART<br>trielle un concours dote de prix conco

elcompensant le mesteur loge plus terd<br>cel du mos et du trimestre luxe du<br>ART, 2 Ce concours est ouvert à ART 6<br>toul auteur de logiciel quatique concours<br>confle matents sur logiciel quatique concours<br>mesteur concours de la

**de par la redaction de notre<br>al constitue l'ecte de can-**

journal constitue l'acte de can-<br>didature<br>ART 3La redaction d'HEBDO-<br>MART 3La redaction d'HEBDO-<br>selectionner sur la base de la cours<br>selectionner sur la base de la cours<br>ciels qui sont publies dans le glenne<br>ciels qui son

journal<br>ART 4 Ce sont les lecteurs qui. par la<br>par leur vote, determinent les meorie<br>meilleurs logiciels mensuel et

Immediatell<br>
ARTS Le prix allowle pour le Seire<br>
concours/mensuel scriencement au generalisme<br>
plus tard un most après à ciù-<br>
fort plus<br>
plus tard un most après à ciù-<br>
fort plus<br>
concours in plus appelled by allow<br>
conco

ve le droit d'interrompre <sup>a</sup> tout moment le present concours en en avisant les lecteurs un mois avant ART. 9 : La participation au con-

cours entraine I'acceptation par les concurrents du present re-

grement<br>HEBDOGICIEL: 27, rue du Gal F<sup>IXOT</sup><br>FOY - 75008 PARIS

Sera déclaré gagnant le pro-<br>declare gagnant le plus<br>tort pourcentage de vote par rapport à la totalité des pro-<br>primes récus pour un mémé<br>profinateur.<br>Ainsi, pas de favoritisme pour (gignal)

les ordinateurs plus puissants disc<br>ou très diffusés.

#### BON DE PARTICIPATION

Nom Pränom<br>Age : Profession : :<br>Adresse

N° tèlèphone -<br>Nom du programme -

Nom du matériel utilisé<br>déclare été i suite une de capitogramme qui n'est nuive mitation muné<br>contrété à l'égliseur de capitogramme reste ma propriété et<br>contrées area de 1000 frances par page (un programme ricecoupaint)<br>p

Signature obligatoire (signature des parents pour les mineurs).

Le programme dori étre expécié sur support magnéhaue (cassette ou )<br>disquetta) accompagné d'un dissentif détaille du matériel uthisé.<br>d'une <u>notice d'utilisation du programme. Les supp</u>orts des program-<br>més putiliés <u>sont </u>

## RECOMMANDATIONS AUX LEC-<br>TEURS QUI SOUHAJTENT FAIRE<br>PUBLIÉR UN PROGRAMME :

**\* Envoyez vos supports, mode \* Dupli**<br>d'emploi, listings et bon de parti- cissett<br>cipation dans une même enve- groirom

lope. Vous pouvez nous envoyer plu- sieurs programmes sur un meme support en lindiquant sur votre Bon de Participation.

 $\bullet$  N'oubliez pas et ceci est très parti ports votre nom, le nom du pro- 1699)<br>gramme et le materiel utilise. 1999<br>Notez dans les premières lignes de ROM<br>de votre programme, sous forme de REM, votre novel<br>de REM, votre nom, le nom du pro- envel<br>gramme et le matér

destiné. Nous pourrons ainsi re- Ne no<br>pérer facilement les listings, une - pes ti

fos sortes de l'impermente<br>de Sortes de la Experimente de la Expedicion de la Gas measure d'entre votre production<br>quatrement différents votre pro-<br>d'adaptiment différents votre pro-<br>d'adaptimente l'altra de l'angles d'aut

• Ence qui concerne les bons de participation, mettez votre adres- se complete et votre numero de telephone (sivous en avez un). • Pour tout envoi tel que "petites annonces".<br>innonces". "abonnement" et "PINT<br>"programmes" specifiez sur vos enveloppes I'objet de votre cour-<br>enveloppes I'objet de votre cour-

Ne nous envoyez plus d envelop- pes timbrees, mettez simplement les timbres joints a votre envoi.

• Expliquez les particulates de votre ordinateur et le moyen d'adapter votre programme a

d'autres conneireurs<br>et de la conneire important de pro-<br>grammes s'avriège de nous enroyées<br>esternes d'étéraires : BOSPYHMES,<br>MASTENAIRO, PENDUI, TOUROE<br>MASSE CALODARES : BOXPOU,<br>ROWLING, BLACK JADK LABY-<br>BOWLING, BLACK JA

Suite de la page <sup>7</sup>^--J-n\*. « GAGNANT

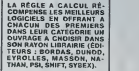

SQUIRELLE RÉCOMPENSE LE<br>MEILLEUR LOGICIEL DU MOIS<br>PAR 2 CASSETTES A CHOISIR<br>DANS SA LOGITHÉOUE.

Les éditions du CAGIRE offrent<br>su meilleur logiciel du mois sur HP<br>HP 41, leur livre "autour de la bou-<br>cle" de Janick TAILLANDIER.

302 INPUT AI,A2,81,82<br>310 IF Al-O OR A2+3 (8 Al-0 OR 82+0 00TO 315<br>311 BFIA:#82-A2#81: MOD N+0 00TO 313

13 SEARCHERS HAS GRANTSMOS HAS COTO

314 RETURN<br>313 LOCATE 0,2:PRINT 'CLES INVALIDES' IO0BUB 30 !<br>10310 300

10 300<br>IF N-3 THEN Ai-11A2-11B1-21B2-31BE1UBN<br>DIN B14,431IF N-7 THEN REDIGEE 360(60)

333 FOR I-l 10 4!F0R J-l 10 4iREA0 O <sup>1</sup> <sup>1</sup> ,<sup>J</sup> <sup>j</sup> :NE

613 B-HI-I <sup>1</sup> •«•( J-l <sup>1</sup>IHOO Ml IP B)-U THEN B-3\*W

-l-B<br>Alm Cit,Jini inkmisimket J,1:0070.650<br>ASO BIM DieiļšvicJniji,GEATE 9,21PRINTPLIGNE 3

472 FOR J-L TO NIL-J>IJIIF LIN THEN L=L-N<br>473 C'li,L'i=HijitimExt J.IiRiturn

321 CLS: INPUT 'l/OULEZ-VOUS UN AUTRE CARRE MA <sup>331</sup> DIN 0(4,41 <sup>I</sup> I\* H-? THEN RESTORE 360:OOT0 <sup>3</sup> <sup>322</sup> IF LEFT4IR, <sup>1</sup> >-'0' THEN <sup>30</sup> ELSE CLSILOCATE 3,i:print-au revoir i-:eno <sup>332</sup> IF N«0 THEN RESTORE 362I0OT0 <sup>333</sup> <sup>330</sup> LOCATE 2, 1:prINT- J» poiitionni l«-:P-l!J- M ° 333 I"l-l:lF 1-0 THEN I-N1A-I <sup>336</sup> J-J»1!IF J>N THEN J-l:8-I JmK <sup>q</sup> GAGNANTS DES LIVRES DE LA REGLE <sup>A</sup> CAL-337 If CI1.JDO THEN ON H COSUB 330,360 338 cit, ji-p:p-p-i 400 LOCATE 4,l:PRINT'LlONE\*!FOR I-l TO NJLOCA CAGNANTS DES LIVRES DE LA REGLE A CAL:<br>230 IF A-0 THE NEW TRAIN SUR ORIGINAL SUR ORIGINAL SUR ORIGINAL SUR ORIGINAL SUR ORIGINAL SUR ORIGINAL SUR OR<br>231 March 2000 NMMXT J, I602 OOTO 6300 NMMXT J, I602 OOTO 6300 NMMXT J, I

ЗМРИМИ ОКАВЛЕНИЯ В 1990 ГОДА В 1990 ГОДА В 1990 ГОДА В 1990 ГОДА В 1990 ГОДА В 1990 ГОДА В 1990 ГОДА В 1990 ГО<br>В ВООЦЕТ РОМ ВОМЫЕМ ВРЕМЯ В 1990 ГОДА ВЫ В 1990 ГОДА В 1990 ГОДА В 1990 ГОДА В 1990 ГОДА В 1990 ГОДА В 1990 Г

GAGNANT DES DEUX CASSETTES OFFERTES FAN GUINELLE<br>Stéphane CALLEGARI pour BRAIN sur ORIC

P.H. BERSANI pour INDIEN sur VIC 20<br>Luc MARTINELLI pour CARACTERES sur SPEC-

ISO CLSIPRINT\*, ,«I puis J\* pVrMula LtONC" 301 FOR 1-1 TO NILOCATE I0,1:PRINT UPI-I HOD <sup>614</sup> CII,I1-I •AIN'BINHXT J, 1:0010 <sup>630</sup> TRUM 2: IF DM THEN J-2-PI ELBE J-IT1 R

**FINAL TRANSPORT OF THE REPAIR OF THE CONTRACT CONTRACT CONTRACT OF THE CONTRACT OF THE CONTRACT SERVER AND SERVER OF THE CONTRACT OF THE CONTRACT OF THE CONTRACT OF THE CONTRACT OF THE CONTRACT OF THE CONTRACT OF THE CON** 

XO7<br>Francis PEIGNIER pour COURSE AUTOMOBILE (41)-002 CJ-2-JINJ-0:NC-1:JJI-JIC-1:JJI-JIC-1:JJ<br>• 10 rem les littres (1) il clip i des contrats (1) il clip i de la contrat (1) il clip i de la capacitat (1)

2021<br>FORDS PERMIER POUR COURSE AUTOMOBILE RELEASE CONTINUES IN CONTINUES TO THE LAND THE MAIN PROPERTY OF THE MAIN THAT IS A REPORT OF THE MAIN PROPERTY OF THE RELEASE OF THE MAIN PROPERTY OF THE RELEASE OF THE RELEASE CON Lionel BECKER pour MINES sur ZX81 <sup>412</sup> NEXT I.J J.F.DE LIGONDES pour TRANSAT sur TRS 80 J.M.DOBBS pour BOMBER surTI99/4A Basic Sim-

AW<br>Ph.PAIR pour SAUVETAGE sur TI99/4A Basic

Etendu<br>M.HUMBLOT pour ANNUAIRE sur TO7.

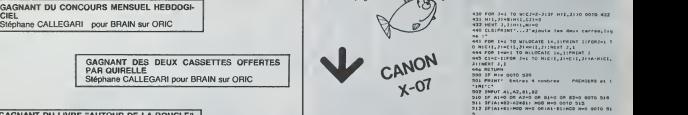

312 LORIATE DU LIVRE "AUTOUR DE LA BOUCLE" 312 LORIN (SINCRESS) 312 LORIN (SINCRESS) 220 LA BOUCLE DE LA BOUCLE DE LA BOUCLE DE LA BOUCLE DE LA BOUCLE DE LA BOUCLE DE LA BOUCLE DE LA BOUCLE DE LA BAGNA DE LA BAGNA DE LA BA DE JANICK TAILLANDIER des éditions CAGIRE 314 for les proposes aux des entre les environnements du sur de la p<br>Eric MATHIAUD pour MISSILE sur HP41 313 LPRINTILPRINT T AB (16 11:02 11:03 LPRINTILPRINT T AB (16 11:NEXT X 31<br> 97184K.LITIMIXT L<br>319 LPRINTAGRITHT TABITAITIMIXT X<br>320 LPRINTA4.1U<br>321 GLEITMPUTTAGRIEZ-VGUS UN AUTRE

w<br>CLAIPAINTIV rospily is corre to base, in

413 FOH J-WM TO NILOCAlt ". .' ci-'uri l:Cft-l 416 FOR I-l 10 N1CII.1I-/-CI !,C1>!NGKT 1,J 420 CI01PR1N1- )0 ---.plia un r)\*ol- eirr\* MUR

-<br>NATI-iyidadib<br>NATI-iyidadib

424 HII,l.ll-OiMll,Cl-ll-D:nil,n-aiMll.Cll-B

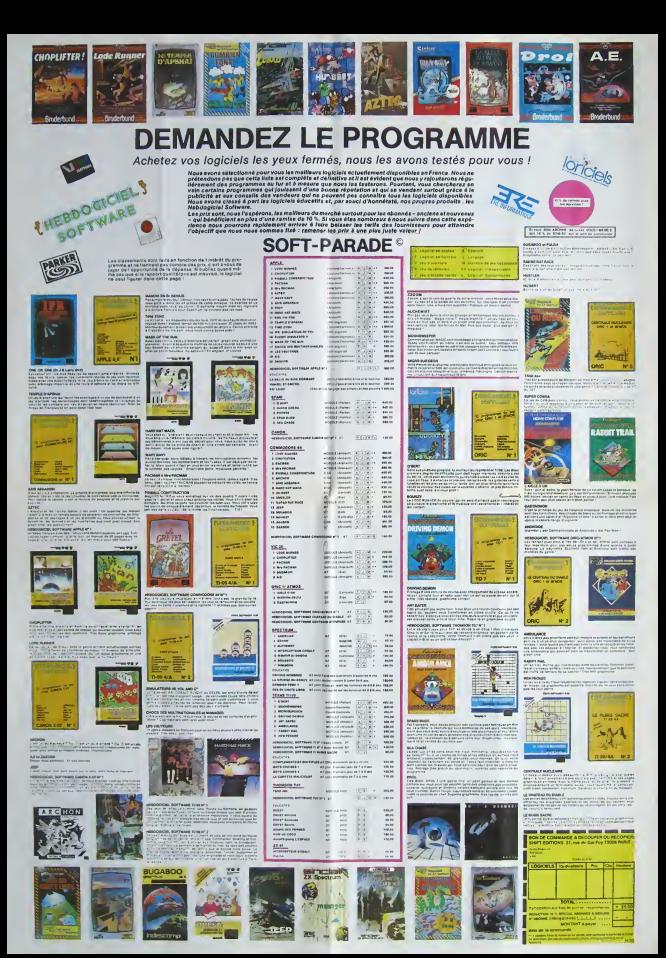

## **DUEL**

Depuis 700 ans, le pays de SNUFIR est coupé en deux<br>par la faille qu'hibbe le Limon vert.<br>se le faille qu'hibbe le Limon vert.<br>se le pen de saint par le par le partie de pas de la partie de la<br>contre le partie de la partie

anti<br>Chaque équinoxe est donc le témoin de sanglants<br>dous entre six champions et chaque équinoxe voit le<br>umon grosal des cadavres des champions. Arriverez-<br>vous emin à résoudre cet affrontement séculaire? Duel<br>est corry, p

Les règles sont comprises dans le programme (ligne

#### Emmanuel LUSINCH

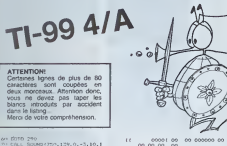

∞ ∞ ∞ ∞

**DR COL-5 TO 12 II DALL COLD** 00 POR COLOR 10 12 11 PAL COLO<br>00 NEXT CO.<br>0 NEXT CO.<br>0 COLL NEYYO, AN.CO., 13 - 13 NOV PRO.<br>0 CALL NEYYO, AN.CO. 13 NOV PRO 450<br>00 A10 ELDE 1F 04-49 THEM 450

440 FRINT "<br>
2 GUILTON FOR LE HAU<br>
459 DALL TEMPORSON<br>
469 DALL TEMPORSON<br>
470 FRIL "<br>
2015 VER LE HAU<br>
470 CALL TEMPORSON<br>
470 CALL TEMPORSON<br>
470 CALL TEMPORSON<br>
470 CALL TEMPORSON<br>
470 CALL TEMPORSON<br>
470 CALL TEMPORSON  $\frac{1}{2}$ **JEU FOUR** 

:<br>50 D-10+81+1 || 10-77<br>50 A-10+01+1 || 5-145<br>50 DALL SCREDHIS1<br>10 CALL NARMEYCD<br>50 CALL CHARIA4,"3CPFC

BIO CALL TENNOLIO VERS L'APS

0 CALL SOUND1350, 156, 0,-2, 107<br>DALL SOUND (550, 233, 0,-2, 1071) -2,101:1 DALL SOUND (1000,31)

 $\mathbf{v}$ 

Suite de la page 2

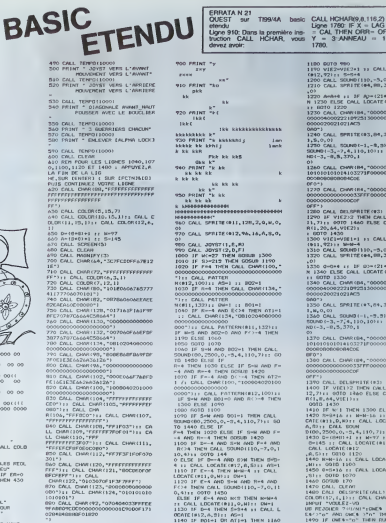

 $2.9.8.0$ 

 $4.4 - 0.$ 

241<br>HMR (134<sub>2</sub> -

 $\frac{1}{2}$ 

:<br>1132) 11

en okt.<br>1.711 an

-<br>1420<br>DEN ATZ-<br>MANTOLOO

.<br>Die 1001111<br>Die Turk

9 AND F=<br>|420<br>|P=4 AND<br>|0,−7,0,1

new dvb-<br>bii Ab-i<br>ii CM-l

 $n = 0$  and<br> $n = 7 + 0 + 11$ 

N Briday<br>| Dieti<br>| CVLL L **EN 1160** )<br>(N 1170 ..<br>9 . . . . .

## CALL CHARIBI, 1000000<br>0101014103271F000000 -<br>CALL CHARIN, 10000<br>000000000033FFF0000 TO 1430<br>VICI-VIEL-I II CALL PATTERN<br>(221-1 M-M-4<br>CALL SOUNDI110,-5.0,110,10)<br>CALL SPRITE(04,00,3,167,W,0 , CALL SPRINCER, 199, 3,<br>| CALL SOUND (-1, -5, 5) :<br>| C4LL SOUND (-1, -5, 5) :<br>| C -3, -7, 4, 110, 10) : : C O CALL CHARGE 370 IF VIET22 IMPROVE COLORES<br>1711 - 0010 IASO IP REM CALL NOW<br>1718, 64, VIET211<br>1818 - 1820 IASO IP REM 1300 ELSE IT90<br>1810 IF N: 1 INCH IN REM 1300 ELSE IT90<br>1810 IP N: 11, 0, 1011 CALL LOCATE (112, 1011 IP LOCATE (113), 0,2500,0,-5,4,110,7111 RETURN<br>0 D= (8011) +1 +1 N=77 +1 A=0 +1<br>145 11 CALL LOCATC (011,0,10) +1<br>11 LOCATC (012 0810 ||120<br>-|A is EALL LOCA<br>|D ||200 CALL LOCATE (012.)

0070 980<br>VIE2-VIE2-1 11 CALL PATERN<br>721:1 5-5-4<br>CALL SOUND(190,-5,0,110,10)<br>CALL SOUND(190,-5,0,110,5,0

0 Anale ## 3F Ap=(21#8)+3 TH<br>230 ELSE ONLL LOCATE(#12,4.1) 0 1220<br>EALL OWN IB4, 1000000000000<br>HO0222 IB92513000000000000

SUD ECHPOLITAI<br>FOR ON-1 TO EEN 31 MEI ON<br>FRING TO

×

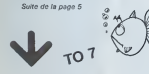

or<br>Mai Shimoishi iyo n L 50UND (558, 179, 0, -5, 10, 1)

SENTATION +

)<br>2011 SQUAQ+200,131,0,-3,10,1

STI<br>SO CALL CHARLED, SETTEETREFFFFFFF

7)<br>0 PRIME - FELL - EL - EL EELEE

**SECURES INTERNATIONAL**<br>**SECURES INTERNATIONAL STATE SECURE INTERNATIONAL SECURE SECURE SECURE SECURE SECURE SECURE SECURE SECURE SECURE SECURE SECURE SECURE SECURE SECURE SECURE SECURE SECURE SECURE SECURE SECURE SECURE S** 

IN JEU (A ROSANT 198 LETZU IZ<br>1981 - Carl Hart von Erzzu Iz<br>1986 - Carl Hart von Erzzu Iz<br>1986 - Carl Hart von Erzzu Iz<br>1986 - Carl Hart von Letzu II (1988)<br>1988 - Carl Letzu II (1988)<br>1988 - Carl Letzu II (1988)<br>1988 - Ca

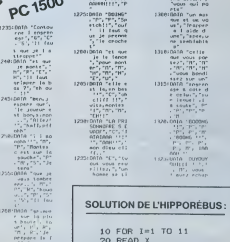

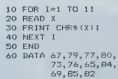

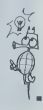

# $\mathsf{PRISONNIER}_{\mathcal{N}^{702}}$  ?

Vous avez ere capture par des hordes barberes<br>venues du fin tond de l'univers. Arriverez-vous à vous<br>échapper et à rejoindre la terre? Tel est le but du jeu de reflexe que je propose a tous ceux qui possedent :<br>un FX702P.

#### Regis BARD

mode d'empera<br>Tout d'abord, charger Je programme en DEFMO, puis l'exécuter<br>Après une courle présentation du jeu, vous entrez directement dans<br>ia vit du sujet. Vous et votre vaisseau étes représentés par le sym-

Consideration of the system of the construction are fixed to the construction of the construction of the construction of the construction of the construction of the construction of the construction of the construction of

Usiano la misiale siera passa, vois vertez apparante les symboles principales (1999)<br>1999: de la viene verte la dicelle (9), Pour ceci, appuyer juste le temps<br>1999: déplacer verts la dicelle (9), Pour ceci, appuyer juste l

ereuver:<br>www.brandename

Similar presents and un conduct (the celul-ial ) Veas n'ewez plus<br>Colle-G ne selle a basket entre les plus par la celul-a en entre les plus de la basket en effit as basket entre les plus par la celul-<br>celul-d ne entre les

breves). Le ctuffre de gauche est le nombre d'annee - lumieres parcourues depute le debut de I'etape. Lorsque ce chiffre arrivera a 400 vous serez (erftn) libf e! Mats did la.beaucoup de jours se seront ecoules!

 $\Omega$ Suite de la page 3  $\frac{1}{\sqrt{1-\frac{1}{n}}}\sqrt{\frac{1}{n}}$ ORIC<sup>-</sup> IF S«116 THEH 2199<br>PLOT X.Y.BHS<br>PEM<br>PAM I=1 TO 4<br>S«tMTYPKX LYB"1 >.R9«'THEH S=-1<br>PLOT XBT 1 -YOR 1 >+S 1246 | F. Comer Str. 15, 161 | 137 | 137 | 138 | 139 | 139 | 139 | 139 | 139 | 139 | 139 | 139 | 139 | 139 | 139 | 139 | 139 | 139 | 139 | 139 | 139 | 139 | 139 | 139 | 139 | 139 | 139 | 139 | 139 | 139 | 139 | 139 | 139 c- Goto 11269<br>11255 [F. A09<br>11255 [F. A09<br>11279 MEXT<br>11999 PLOT 1<br>12910 PLOT X<br>12910 PLOT 12 12920 SC=50+190 MP>0P+1 tF MP×8 THEH C2318 49099<br>2016 SC=50+190<br>13999 PL9Y<br>13999 FL9Y 7,9,9,9<br>13999 FOP I9l TO 25 PLOT 13.1,<br>12099 FOP 14:1 10 25 PLOT 13, I, "cccccccccco" HEX<br>1.1009 FOP 14:1 10 25 PLOT 13, I, "ccccccccccc T 1T939 FOP 1-9 TO 21 PLOT17. I. - "PLOT 17,1-1," 13935 rlJSIC 1,9,1,19 13949 PLOT 17. I. "At\* PLOT 17, 1\*1 , -.mo" 'MHI <sup>T</sup>29 M I^XT'EXPLOOe 13959 PLOT 20,5."\*" PLOT 1,3-1 <sup>13060</sup> FOP 1-1 TO <sup>5</sup> PLOT 19.3," "HfllT <sup>50</sup> 'PLOT 19, 3,-K-UflIT 59'MEXT 13090 PLAY 7.0.0.0 13199 HU3IC 1.4,9,9 Unit 64 13119 MUSIC 1.4,7.9 WRIT 42 13120 MUSIC 1.4,2,9 MflIT 29 13139 MUSIC 1,4,5,9 WRIT 42 13149 MUSIC 1,4,3,9 MBIT 42 13159 MUSIC 1.4.1,9 MBIT 42 13169 MUSIC 1,3,19,9 WRIT 42 13170 MUSIC 1,3,9,9 WRIT 42 13190 MUSIC 1.3,12.9'HRIT 29 <sup>13190</sup> MUSIC 1,3,19,9 WRIT <sup>12</sup> <sup>13299</sup> MUSIC 1.3. 12,9, URIT <sup>18</sup> 13219 MUSIC 1,3,19,9 WRIT 59 13229 MUSIC 1,3,0,9'MflIT 190 13230 PINK WRIT 109 LE-LE\*1 T-9G0T0 190 .?9900 END 25009 CLS PflPER INK 3'PPIHT PPINT 25005 PFIMT CHF«<17> 25919 PRINT SPC<9 )CMR»« 132)"t\*f»«\*t»»»»\*" 25920 PRINT SPC<8>CHP\*<133>CHP\*'140)"r» PECLE2 .. 2000 PRINT RPCX XCRPM (227-FEBEREEREN)<br>2004 PRINT-PRINT Vector Fignore a ata ambever Par la<br>2004 PRINT- Vector L'annum a d'autores Par la<br>2008 PRINT- Transe l'animal a'autores en voltant "<br>2008 PRINT- A vous "e la recupera 29600 PRint" (es replectives Issoss Par XORG)"<br>29690 PRIT 1000 20P<br>2969 PRINT PRODIT Vous vous definorers a l'aide<br>2019 PRINT PRODIT Vous vous definorers a l'aide<br>2010 PRINT PRODITO-<br>20130 PRINT PRODITO-PRINT 2017<br>20130 PR

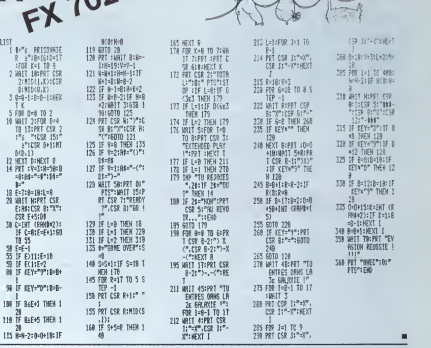

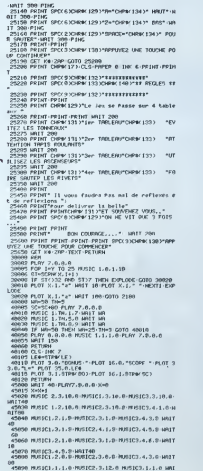

45098 MUSICI.1.1,9 HUSIC2, 3.12, 8 MUSIC3.1.1, 8 MU<br>148<br>45108 MUSIC 1,2.8.8 MUSIC2, 3,3, BMUSIC3, 3,8, BMUSI

<sup>45119</sup> MiJ3ICI,2.8.0MUSIC2,3.5.0'MiJStC3.3.19.8 URI TI045120 MUSIC3,3,12,8MRIT40 45130 MUSIC1.2.10,8>MUSIC2.3,10,8MUSIC3.4.1.8 MR ; music2,2,2,0<br>| Music1, 2.10.9 MUSIC2,3,10,0 MU1166<br>| Music1, 1, 1, 0-Music2,3,9,0-MUSIC3,1 4519 MUSIC1.2.5.0 MUSIC2.7.12.6 MUSIC1.1.1.0 URI<br>4519 MUSIC1.1.1.0. MUSIC2.3,5.8 (MUSIC1.1.1.0 URIT<br>45290 MUSIC1.2.1 6.8 MUSIC2.3,5.8'rusia<br>45290 MUSIC1.2.1 (MUSIC2.3,2)8<br>45290 MUSIC1.2.18.0 URIT 40<br>45290 MUSIC1.2.18.0 URI 45209 MJSIC1<br>45205 MJSIC1<br>45229 MJSIC1<br>45230 MJSIC1 IT89<br>45240 MU3IC1.2.1,0 MUSIC2.3,1,0 MUSIC3, 48<br>|45250 MUSICI. 6.1,8MUSIC2.4.1.8-MUSIC3.<br>|49268 MUSICI. 2.1.8 MUSIC2.3.1.9 MUSIC2. 2,5,8'MUSIC2,3,2,8<br>1,11,8'MUSIC2,2,2,0<br>2,5,8'MRIT 40<br>2,18.8 MUSIC2,3,10.8 MUSIC3.4,1.8'MR<br>2,18.8 MUSIC2,3,10.8 MUSIC3.4,1.8'MR MUSIC3,4,3,8-WAIT<br>MUSIC3,4,5,8-WAIT<br>MUSIC3,4,5,8-WAIT 18<br>| 45270 MXI(C3.4.3.0-WNIT40<br>| 45280 MXI(C1.2.6.0-MSI(C2.3.6.0-MH)(C)<br>|09 09<br>45290 MISICILII.1.0 MISIC2.3.12.0 MISIC3.1.1<br>T40 -45299 MUSICL,2,0.8MUSIC2.3.12.8'MUSIC3.1,1.8'MRI<br>T40<br>45309 MUSIC1.2,0.8'MUSIC2.3.3.0 MUSIC3.3.0.0m<br>08<br>45318 MUSIC1.2,8.0 MUSIC2.3.5.0MJSTC3.3.10,0'UMI T10<br>| 45330 MUSICI<br>| 45330 MUSICI<br>| 45340 MUSICI<br>| 10 8<br>348 M/HCL ,1. 1,9'HUSIC2. 3,12,8 MUSIC3. 3,3.8 MRI T18<br>45359 russC2,3,19,0-W11148<br>45368 russC1,2,5,8-HUSIC2,3,9,8 russC3,1,1,0 WH 65<br>-45370 MISICL.1.1.0-MUSIC2.3,7,8 MUSIC3, l.l.e HN11<br>18590 MISIC2.3,9,8-HN1140<br>-45390 MISICL.2.10,8 MUSIC2.3,5,8 MUSIC3.3,10.0-HF <sup>45499</sup> Pt.RY 0.0.9,0 PFTIIPH 5O90O REM <sup>59995</sup> RESTOPE 59010 FOP 1-46856 TO 47063 <sup>50920</sup> PERO RO <sup>59038</sup> POKE l,RO <sup>59040</sup> NEXT <sup>I</sup> <sup>59050</sup> RETURN <sup>50069</sup> PEM <sup>50070</sup> DflTR 12.45.45,63.12. 1?. 10,11 <sup>50089</sup> r>RTR 63.63.4.19,17.32,63,63 5O099 DATA 63. 63. 49. 32. 32. 49- S3. 63 50199 DATA 12,12,8,29,46,12,10,17 50110 CATfl 12,12,4.46.29,12,29.34 <sup>50120</sup> ORTR 0.0. o.?fl.^9.54. 46, <sup>29</sup> 5A130 ORTft 63.63,45.45.45.45,63.63 n0140 r>RTR 63.33.63.33,63,33,63.33 59159 DflTR 4.14.31.21.4.4.29.29 "iO160 PRTR 0.0.1.7.15,31.31.29 10170 OflTR 0.63,45,63,51,45-63,51 <sup>50109</sup> DATA 9,9.32.56.69,62,62,14 <sup>59199</sup> DflTR 12.7.7.3,7.7.7.15 59200 DATA 33,33.5l,63.5l.tl.n,0 59210 DATA 12,56,56.48,56,56,56,69 59228 DATA 9,2,5,2,4,12.30.63 59230 nan o. I?. I8. 18, 39.51 ,3t. 63 \*w»?49 DATA 0,0.0.4.12.10.63.30 59250 DATA 12,39,31.31.15,7,3,1 -.0269 DATA 0,8.42.54,54.34,54.29 59270 DATA 12.18,35.3741.49,19,12 50289 DATA 14. 0.70. 46. 12.29.26.22.70<br>50299 DATA 63.63.24.24.24.24.24.69.163<br>50295 DATA 63.12.18.32.32.32.32.32.32.32<br>50398 DATA 63.12.30.62.62.32.31.18.32.48<br>50310 imiTh 12.30.62.62.69.56,48.32

## **AVION**

...<br>Vous êtes le pilote d'un avion et vous survolez une<br>montagne. Des hélicoptères vous attaquent, il vous<br>fout les détrure... Attention aux tris des hélicoptères et<br>aux fusées qui décollent du sol!

aux lusées qui décollant du soll<br>Pour rentrer le programme il faut taper la première<br>partie, et la sauver sur cassette. Ensuite, vous tapez la<br>seconde partie (sans colder de faire NEW auprare a<br>vant), et vous la sauvez sur

Cyril CAMBIEN 50 FORESSZAL A PORTSTON<br>60 PORESSZAL A PORTSTON<br>70 PORESSI-131 PORELJU-1<br>80 HEN

## **COMMODORE 64**

19, 35, 24<br>, 230, 230, 230, 171<br>, 169, 50, 32, 219, 2<br>, 212, 169, 5, 141<br>189, 1, 218, 74, 74

# **TOUR DE CARTES**

Leissez - vous épater par votre ZXI Serail-II devenu té-lépathe? Peut-être le saure-vous des que vous aurez<br>éntré ce peut-être le saure-vous des que vous aurez<br>pourraine vous paraite par de la contrainer d'ous pourrainer<br>p

**7X81** 

se LET de Darry<br>198 IE de Primer LET de 1912<br>208 IF de 12 Tapa LET de 1912<br>208 IF de 12 Tapa LET de 1912<br>210 PEDE AT 1918 LET de 1912 (110<br>210 PEDE AT 1918 LET de 1912 (110<br>210 PEDE AT 1918 LET de 1918 (110

225 LET V=4<br>210 FCP I=VHL OBCR TO R) TO VHL<br>DBCR TO R>+10 STEP 3<br>235 PRINT RT V.98VRL OBCR TO R) 8,"<br>240 LET TROUP-DAT)<br>250 LET Umule1<br>250 NEXT 1<br>260 NEXT 1<br>260 NEXT 1<br>260 NEXT 10 PH FOR I=1 TO 21<br>LET CD(1)=TB(1)<br>HEXT I<br>PRINT AT 19.8 ^ M

RHD INVEYWER<br>THEN COTO 18

**Concert Life Street** 

**DISPON THEM L** 

CLACOUR

355 (F CH') 1 3 (F CH') 2 (F CH') 2 (F CH') 2 (F CH') 2 (F CH') 2 (F CH') 2 (F CH') 2 (F CH') 2 (F CH') 2 (F CH') 2 (F CH') 2 (F CH') 2 (F CH') 2 (F CH') 2 (F CH') 2 (F CH') 2 (F CH') 2 (F CH') 2 (F CH') 2 (F CH') 2 (F CH'

**AGS PRINT AT 20.0." Bordings**<br>Cellborn<sup>: 188</sup><br>AIB IF INCENS-TO" THEN AUN<br>AIB IF INCENSORNE THEN COT

15 POP 1-1 TO 20<br>19 PPINT NT 1.0.-1-.TPR 31-1<br>19 PRINT 1<br>19 PRINT 1 1935 SLOW<br>1935 SLOW<br>1948 LET ES-

 $\sim$ TO 1895<br>1120 PPST<br>1120 PPST<br>1120 PPLNT MT 1.1:EN<br>1135 NEXT 1<br>1200 PER INITIPLISMT!

)<br>HITIRLISATION<br>Litteraturius

498 POR 1-1 TO 20<br>425 PPINT AT 1.1.68<br>438 PPINT AT 1.1.68<br>435 PPINT AT 20.0.11<br>the Print At 20.0.11 **8 STO<br>8 REM<br>6 FRS<br>8 CLS<br>8 FRS** .<br>escocurarino

a munt At L

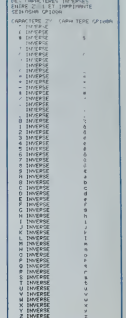

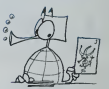

CRADITIO 3382

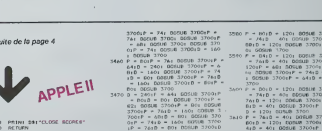

3760<br>9 - 240: Brium 2700<br>FETURN<br>MEN MULLOUS : ABLES<br>MEN MULLOUS : ABLES

- 1201<br>- 1201 10218 17048 17048 17048 17048 17048 17048 17048 17048 17048 17048 17048 17048 17048 17048 17048 17048 17048 17048 17048 17048 17048 17048 17048 17048 17048 17048 17048 17048 17048 17048 17048 17048 17048 1704

IG POR INT ION<br>IS NEXT I<br>IG PRINT AT 26.07 I

- 3340 PRINT<br>3350 RETURN<br>3360 BHD HUSIDUE : CHWY BU ME<br>5370 REM HUSIDUE : CHWY BU ME
- 
- 
- 
- 
- 
- x)<br>- mdy domo€ 3700xP
	- 14
- -
	-
	- ыr,  $401$ <br> $18$ <br> $370$
- $P Y = 1$  THEN  $Y = Y + 1x$  BBT
- -
- 
- 
- 
- $173,46,192,136,1$
- $202, 206, 245,$ 
	-

## la page pédagogique la page pédago

### $\equiv$  Sommaire  $\equiv$

TIC TAC TOE, ou comment réviser votre tactique de jeu, et acces soirement, votre anglais

DANS LA LUNE, l'astronaute savant? Pas vraiment, Essayez le, vous nsquez (peut-être) de faire une bonne opération! Par J TORDJEMAN

#### **TIC TAC TOE**

The state of the state of the state of the state of the state of the state of the state of the state of the state of the state of the state of the state of the state of the state of the state of the state of the state of

# TI 99/4A

HE ALL AND RESEARCH AND RESEARCH

- 
- 
- 

CALL HOWRILLO, 111-94-11-122

- 
- 

ROSS (VERSICS)<br>1976 - Maria Maria Maria (Maria Maria de Jacob del Juris Mes Persia III (Maria Maria Maria)<br>1976 - Maria Maria Maria (Maria Maria Maria Maria Maria Maria Maria Maria Maria)<br>1976 - Maria Maria Maria Maria Mar

 $\begin{minipage}{0.9\textwidth} \begin{tabular}{|c|c|c|c|c|} \hline \textbf{0.01} & \textbf{0.01} & \textbf{0.02} & \textbf{0.03} & \textbf{0.04} & \textbf{0.05} & \textbf{0.06} & \textbf{0.07} & \textbf{0.08} & \textbf{0.08} & \textbf{0.08} & \textbf{0.08} & \textbf{0.08} & \textbf{0.08} & \textbf{0.08} & \textbf{0.08} & \textbf{0.08} & \textbf{0.08} & \textbf{0$ 

SULFIE DE SEN<br>Institut de SEN

CLEAR ... 2, 2, 16, 4, 2, 161 : + 010FLAY AT (4, 2) + 72 = 4" + " 1" 7 - 5 3" + "

### CALENDRIER DES JOURNEES<br>CRAIUTES TEXAS<br>CRAIUTES TEXAS RSTR<br>VENTSel DOW avec a court<br>vents del DOW avec a court<br>nées graiutes concernant is<br>courrentes ou non an avec DD spécilier in a minimal<br>Réfations of the consideration<br>Thesiophysical special consideration Dates ness gratuites concernant<br>Trailion des calculair ces pro<br>grammables qui non len milles 13 Jun LYDN<br>20 Jun CLERMONT FERRAND 1997 PEER GUIRES \*\* POEMPE \*\* ALBRES,<br>1998 PEER = 1999 PEER SON = PARDES, ...<br>11 = 199 Septembrishon<br>1129 DOSOP POS 11 DISPLAY ATTIA, DIJOUCORPE (1911 1999) RO - ALBRES,<br>1129 DOSOP POS 11 DISPLAY ATTIA, DIJOUCORPE (1911 19

1120 PER="102 CAR "MORRER()"<br>1120 PER="YOU CAR "MORRER()"<br>1140 PEREMANDARI()"<br>1140 PER="WARD ()"<br>1120 CAR - A RISE PER - PERS<br>1120 CAR - A RISE PER - PERS<br>110 COSUP WOO : I DISPLAY AT(14,11)<br>110 COSUP WOO : I DISPLAY AT(14 

1990 - 1990 - 1991 - 1991 - 1992 - 1992 - 1993 - 1994 - 1994 - 1994 - 1994 - 1994 - 1994 - 1994 - 1994 - 1994 - 1994 - 1994 - 1994 - 1994 - 1994 - 1994 - 1994 - 1994 - 1994 - 1994 - 1994 - 1994 - 1994 - 1994 - 1994 - 1994 

1600 META (1975) 1792 - 1792 - 1792 - 1792 - 1792 - 1792 - 1792 - 1792 - 1793 - 1793 - 1793 - 1794 - 1794 - 1794 - 1794 - 1794 - 1794 - 1794 - 1794 - 1794 - 1794 - 1794 - 1794 - 1794 - 1794 - 1794 - 1794 - 1794 - 1794 - 1

#### **L'ASTRONAUTE SAVANT**

vaissesux spellaux porteurs Den wasselsschaftspallaus portuur<br>de nombres, opérations arritmétiques, station spatiale, ammeubles<br>menados d'étitondrement, voici<br>de l'É.A.O. dans l'éspace, par pé-<br>tits et grands Wore mesion. Jour ver la solation inscrit

avez une station spatiele à 3 ca-<br>nons (Mches E, D, X) pointés cha-<br>cun en direction d'un varisseau  $E1$ <br>en plus, une cité sous votre pro-<br>tection et sous la ménace de l'en-<br>nemi Bon calcul galactique ! J. TORDJEMAN

ON DIRECTOR IN DEVELOPMENT TO LET RELEASE COUNTER AN ITEM COMPANY AND RELEASE OF THE RELEASE OF THE RELEASE OF THE RELEASE OF THE RELEASE OF THE RELEASE OF THE RELEASE OF THE RELEASE OF THE RELEASE OF THE RELEASE OF THE RE

r OSPRAV ATCINJI ("VRISKAL, SI VSKA FORDAT?") ("VR DE JEMELJEKE")<br>"KTV FORDATAM"

E PERSONOMIA EPALICA<br>SPO DISEANY ATCHER LETTER IN ACYCLA A AND TROLS ON THE REPRENY ATCHER SERVER AND<br>SPORTING TRACTOR THE THE ANDER THEIR 200 VILLONG CLEARER LETTERS AND LODGED<br>SPORTING THE RESISTANCIAL CLEARER DISTRIBUTI

Suite page 16

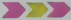

#### **RESTONS SIMPLES**

Celle page educative examples<br>reserves aux entreprises<br>political auxiliary political profiles auxiliary<br>political auxiliary discussions of the profiles auxiliary<br>profiles and the profiles of the profiles of the profiles of

 $\overline{r}$ 

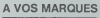

la page pédagogique **de la page pédago de** 

 $\label{eq:2.1} \begin{split} \frac{1}{\sqrt{2\pi}}\frac{d\phi}{d\phi} & = \frac{1}{2\pi}\frac{d\phi}{d\phi} \frac{d\phi}{d\phi} = \frac{1}{2\pi}\frac{d\phi}{d\phi} \frac{d\phi}{d\phi} = \frac{1}{2\pi}\frac{d\phi}{d\phi} \frac{d\phi}{d\phi} = \frac{1}{2\pi}\frac{d\phi}{d\phi} \frac{d\phi}{d\phi} = \frac{1}{2\pi}\frac{d\phi}{d\phi} \frac{d\phi}{d\phi} = \frac{1}{2\pi}\frac{d\phi}{d\phi} \frac{d\phi}{$ ℃

WELL'S, SUMMONS OF HELL, 125, 150 STREET FREE PROJECT 126, THERE EXECUTES

N: 11902)<br>2000 | 100 | 110 | 1202 | 1304 | 130 | 130 | 130 | 130 | 130 | 131 | 132 | 133 | 133 | 133 | 133 | 133 | 133 |<br>21 | 140 | 140 | 140 | 140 | 140 | 141 | 142 | 143 | 143 | 153 | 153 | 153 | 153 | 153 | 153 | 153 | 007)<br>1981 | IS, frances ve Sey Couldoirt, ISA, \* 10206 E0000FE2010 ft, IAS, **\*0034C06** 

CE STATION ET IMMEURLES<br>PENNICIT, "2124313 CALL HOWRITZ, 5,125111 CALL HOWRITA, 5,12611

. 1777<br>VONARICES, 4., 128, 5×11. CALL. HONARICES, 3, 128, 41.<br>HONARICES, 1297 V. LOALL. HONARICE, 5, 1281 LE CALL. HONARICA, 5, 1281 FE. C

HOME(11,6,1711) LONG HOME(17,6,132)11 CALL HOME(14,6,133)11 CALL

1945<br>HOMES (17.7.1751) : CALL HOMES (5,7.1762) I CALL HOMES (4,7.183)<br>HAMES (11.1.1762) : HOMES (1957) : CALTER BIOFORD FREE PRET, 178, 199000000

-1793<br>"CADORO", 1911, "FREEFERERINGERFO", 192, "EDCORO" |

ευρωπικές 4,422<br>Δειμούτερος κατά 20032019 είναι το Αδάσου 1.1<br>ΟΜΑΝΤΗΝ, ΠΟΥΡΟΟΛΟΥΘΕΙΕΩΕΡΕ - 106, ΑΡΤΗ ΠΕΡΙΣΤΑΙ, 108, ΠΟΛΟΚΟΙΟΔΟΡΟΡΙΘΕΩΡΕ - 100<br>ΡΟΧΟΛΟΥΘΕ - 107, ΑΡΤΗ ΠΕΡΙΣΤΑΙ, 109, ΤΟΥΝ ΤΕΡΕΩΣΟΣΟΣΟΔΟΥ

U PROLI I I LOPO<br>1, milionari 1999 (1999 i 1999 i 1995), fonda la seda varia 2001 y 11 4 yan fa Chiny 146 y 13 5<br>1, milion (1909 i 1998 i 1993 i 1998 i 1997 y 1999 de la Santa Landina)<br>1, milion (1909 i 1909 i 1998 i 1998

CHARLES - 19 (19) 2019101271<br>CHARLES - 1910 1912 1910 1271<br>CHARLES - 1910 1912 1910 127 (19) 2019101210107271<br>CHARLES - 1910 11 1202 1121 - 1920 1312 1971 127 (19) 2022 1312 1972 17<br>CHARLES - 1920 11 1202 1121 - 1920 1202

-<br>HRICO, 7, BOILL CALL VOWAIZI, 7, 89, 3111 CALL HOWAIZ4, 7, 991<br>HRICO, 6, 91111 CALL VOWAIZI, 6, 97, 31t1 CALL HOWAIZ4, 8, 931 TI 99/4A

MONE CE MESC De MAY 2019 VATERMALE

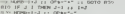

.<br>마(3,2,16)<br>PMD\*3/\*1 (2 )F RMM+1 NeDx P=5 McC - La SOMA - LOTE HOTAL - LO

(010) 752<br>LOLEL DAMPRA (NORRO I.E. OR LIDROKORDA) 6010 (050, 1650)<br>LOLEL DAMPRA (NORRO-165, 1692) I. DRU, DAMP (050, 161, 161, 162, 174, 162, 174, 162, 174, 162, 163, 164, 164,

.<br>1966: Hallmark I., 1966: 1914-1920: Adamský (2, 200 p. 1940). (1921-1931-1930). (1934). (1934). (1940).<br>1. – Samuel Frank, P., 1966: (1940). (1949-2, 200, 200, 1940). (1940). (1940). (1940). (1940). (1940). (1940)

-<br>CHAPPAT (SHAD, PS) | L. CALL - CHAP, (CAT, AL, CAT) | J. "1, CAT(2, 11, CAT) | J.<br>SPP | IE FORLP, ILE IO, CSL, MH (2, CAP, 1, L IB + 5, COL+B) ANH | J. PHA, ILL ID, CO.

.<br>1969 – Giovanni II. (f. 1984 – 1996 – 1996 – 1997) 1997 – 1998 – 1998 – 1999 – 1999 – 1999 – 1999 – 1999 – 19<br>A. 1999 – 1999 – 1999 – 1999 – 1999 – 1999 – 1999 – 1999 – 1999 – 1999 – 1999 – 1999 – 1999 – 1999 – 1999 – 1<br>

MONTH CORP. FRANCH

500/40 (499), 48, 0311 | CALL | CHON | "T", Projenski (2004/09/09/07)<br>HOHN (11, 8), 551 = | CALL | HOHN | (2015/11/11 | FALL | HOHN (9, 10, 15)<br>HOETON (4), Australijev, Lietusch, Allen, Allen, Paris, All, Our & Paris, Alle

COLOR (#5, 8, 42, 82) | Col. | Grana (ps) | Color | . 4)

4<br>#5.5,86,791- GMT -GOUNDEAN,079.2. 4.45

SE (SU)<br>SK(@5,9,8A,9)), CA(( SOLMB)(Dn,659,2, 5,4)

- 
- ))<br>F. 16, 89, 161 () CALL SELBIDIRO, ANV. 2. 2. 41
- 

 $\begin{split} &\mathcal{L}(\mathbf{X},\mathbf{X},\mathbf{$ 

8010 1609<br>PIEC-PIEC-1 14: CALL PAUSE (2001) 1 CALL SOUND (50,500,011) CALL 8)<br>80500 1609 17: 0010 1790<br>CALL SOUND (340,-2,001) 1 CALL HOWNELS, 0,331;1 CALL HOWNELS, 9,<br>CALL SOUND (340,-2,001) 1 CALL HOWNELS, 0,331;1 CALL H

, DALL SOMBITSKO, FRONT I DALL RECHNITETING, RIFLIG DEN INFORMATION (R. 1919)<br>1944 – Die Hart Großen, Franz amerikansk films, fransk politiker (d. 1919)<br>1944 – Die Hart Großen, fransk films (d. 1919)<br>1944 – Die Hartschlan,

CALL SOUND (400, 40090, 30) ; ; ; CALL SOUND (70, 704, 0) ; ; ; CALL SOUND (70, 708);<br>SANT (20, 1975, 0) ; ; ; bismuny: At (1, 11) 912E (31) 974, 01 ; ; CALL SOUND (70, 708);

0010 766<br>CALL SKUMS-1950,130,1311 CALL SKUMS-199,121,2911 CALL SKUMS-190,113,3111 019<br>CALL HOUNG 1150011 SMH=11MH-2 11 60310 1676<br>CALL HOUNG 1150011 SMH=11MH-2 11 60310 1676<br>CALL HOUNG 111,0,22111 CALL HOUNG-113,9,22111 CA

DELL HOMANIS, 6,22711 DALL MONARIS, 7,22111 DALL MONARIS, 10,22111 METADO.<br>DELL HOMANIS, 6,32711 DALL HOMANIS, 7,32111 DALL HOMANIS, 10,32111 METADO.

' (CONSACHT INVENI)<br>OALL SOUART400,130,5,-5,-5,5!<br>CALL SOUART20,1+1RF,32,2?:1 CALL EOUART200,-6,15!:1 CALL VOAMT120,1+1RF,32, ) (24.), VCHAŘ(20.) (1994~2, 52, 27) () (24.), 50.140(5200, 110, 24. 111, 24. ~5, 22) () (24.), VCHA<br>3. (1994~2, 33. 59 () () (24.), 50.140(500, ~4, 26.)<br>3. (? (1994~6, THEN 1920

лянь тэжж 1920<br>- PASSE(2001): GOTO 760<br>- DYMSET 11 CALL CLEAR 11 CALL SCREEN(12)11 DISPLAY AT(21,1)BCEP: VOULE

.<br>HSPLAY ATTA,III:"SCORE :" II DISPLAY ATTI2,3)ISE:"HOMAE(S) ADPONSE(6)"<br>MLL XIY(O,K,MI); IF NOT 8 THEN ISSO EURE IF R-79 THEN 220 EUSE CALL CLEAR

.<br>1530<br>140, 1, 440, 4, 330, 4, 440, 6, 494, 2, 523, 3, 494, 1, 523, 3, 440, 1, 659, 6, 523, 2, 587, 2<br>1. 2. 587 . 2. 523. 2. 494. 4. 659. 4. 587. 2. 523. 2. 444. 2. 523. 2. 440. 4. 330. 4. 440

სი მიმაქ,თანაკა,ფისკალისკოკლისკუკლისკოკოლიკოკო<br>კორსკო: 18 42 :: RSAD F,T<br>4163 :: P2-F72<br>1912ი :: CALL SOUMD(T,F,2,F1,41,F2,41;; MQX1 :

se à but pédagogique, qu'est-ce que c'est? Les avis semblen<br>ime le prouve cette lettre concernant un programme publie<br>fro 32 et tiré du recueil de C.PICARD.Des couls et des cou **NDLB** 

contrat, montre qu'au-<br>d'hui dans blen des cas, l'or-<br>deut est udifiel comme un<br>hi travail dot ête évalué de<br>hi travail dot ête évalué de<br>no normàtive. Si l'on se dit :<br>nouvel outil, osi\_ mas, les<br>hists sont-lis melleurs?

tisticia enanees.<br>Int, à moins qu'il ne soit<br>Internent bon élève, ne peut<br>ver aucune satisfaction de-<br>pes exercices. S'il buta sur

à la semaine prochaine ···

1.6

# **LA GRANDE EVASION** TI-99/4A

Vous voilà prisonnier...Amverez - vous à déjouer la vidès que vous eurez entré le programme dans votre **Fexas** 

Guillaume BESSE

Mode d'emploi<br>Utilisez le manette 1 ou les touches D.R.C et F pour vous déplacer<br>Si vous utilisez les manettes, n'oubliez ples de relever la touche<br>Alphin -Lock<br>En cours d'exécution, le programme pose des questions, répond

- n matusculen xures<br>rianes instructions PRINT figurent des cactus Pour ce feire,<br>TRL4
- it supprimez la l

anae<br>Abus ME VOLS FAITES !<br>6,16 SON DE "11"

SERIED<br>COLOR<br>COLOR<br>COLOR<br>COLOR CLEAR<br>GARDE<br>CHARTESS, TANSBIOTCRAIOS -<br>PEN PRISO.<br>DALL DHAFTERS, "1810345450102 REN CARRE<br>PAL DARILLI, TERRIFIKEERIN ,<br>REM CACTUS<br>CALL CHARIIS3, 10012527E10101 -<br>CALL DWR1133, 155FFORFFFF0E 207)<br>40 ABA - RETETE PORTÉ<br>50 CALL (2008/1234,°19191919191910)  $\frac{1}{100}$  and  $\frac{1}{100}$ 

ATTENTION taines lignes de plus de 80 tères sont coupées<br>morceaux, Attention do ne devez Americani donc,<br>ne devez pas taper les<br>s introduits par accident sting<br>votre compréhension TEM PORTE DANS MURAILLE<br>- TEM PORTE DANS MURAILLE<br>- CALL FHAR (129, TECEREMENT OFFICE .<br>NR(1,1,131)<br>NR(1,28,131,31) MAR(12,4,32,27<br>HAR(12,4,32,27 TO 19 STEP 4<br>CALL HOMARILL, 1, 32, 2<br>CALL HOMARIS, 1, 32, 2<br>HEXT I 

3<br>
POWER (5, 31, 153)<br>
POWER (7, 31, 153)<br>
POWER (7, 31, 153)<br>
POWER (20, 31, 153)<br>
POWER (24, 32, 153)<br>
POWER (2, 2, 137, 21<br>
POWER (2, 2, 137, 21<br>
POWER (2, 2, 137, 21 DRLL HOHA<br>1+7<br>00SUR 1340<br>1+16 310 1=20

I-I TO LENIARI<br>IO<br>I HEMH MEMARIZIN' PM ARE LEFT 1890 - 1891<br>6, 1, 1991<br>1600 - NEXT - 1 1600 REXT I<br>1820 REXT I<br>1820 FDR. HORN (10,7,133)<br>1820 FDR. Hol TO 15<br>1820 FDR. Hol TO 15<br>1840 FDR. RENE (10,20)<br>1840 CRX 16100 (9,7,145)<br>1840 CRX 16100 (9,7,145)<br>1840 CRX 16100 (9,1000,5000,101)<br>1800 REXT I (80,000,5000,1 N 2740<br>CALL HENNATRA, 26, 321<br>CALL SELIND (30, 5093, 153  $\begin{small} &\text{11.5 } 0 & \text{12.5 } 0 & \text{13.5 } 0 & \text{14.5 } 0 & \text{15.5 } 0 & \text{16.5 } 0 & \text{17.5 } 0 & \text{18.5 } 0 & \text{19.5 } 0 & \text{19.5 } 0 & \text{19.5 } 0 & \text{19.5 } 0 & \text{19.5 } 0 & \text{19.5 } 0 & \text{19.5 } 0 & \text{19.5 } 0 & \text{19.5 } 0 & \text{19.5 } 0 & \text{19.5 } 0 & \text{19$  $\frac{700}{700}$  $20 - 20$ 

 $\begin{tabular}{|c|c|c|c|c|} \hline \textbf{OA} & \textbf{SO}(6) & \textbf{SO}(6) & \textbf{SO}(6) \\ \hline \textbf{OA} & \textbf{SO}(6) & \textbf{SO}(6) & \textbf{SO}(6) \\ \hline \textbf{OA} & \textbf{SO}(6) & \textbf{SO}(6) & \textbf{SO}(6) \\ \hline \textbf{OA} & \textbf{SO}(6) & \textbf{SO}(6) & \textbf{SO}(6) \\ \hline \textbf{AO} & \textbf{SO}(6) & \textbf{SO}(6) & \textbf{SO}(6) \\ \hline \textbf{AO} & \textbf{SO}(6$ 2020202233223222222222222222 TO 1770<br>CL 601447(1-1,Y,CO)<br>CO+137 THEW 1770<br>CO+137 THEW 2540<br>CL HOMACI,Y,327 220<br>230<br>2340<br>240  $(1, Y, Y, 145)$ 330 CALL HOMRIE, 7,1453  $(1, 7, 145)$ LL OCHARIT, Y-1, CD1<br>CD+131 THEN 1770<br>CD+137 THEN 2940<br>LL HENNRIT, Y, 321 THY-1<br>CALL HOMARIZ, Y, 1457<br>17 Yea 180x 2730<br>6070 121 TO 14<br>CALL COLOR(1,2,1)<br>ROXT 1<br>ROXT 1 I<br>CLEAR<br>"POUR SORTIA,IL VOUS<br>PIARA LE CODÉ"64"IRES RELL ..."|||<br>|O PRINT "|L EST COMPRIS ENTRE<br>|||"|||"20 ET VOUS AVE! DROIT /<br>|||TESSAIR IMPUT Penter PIEXA<br>CALL CLEAR<br>RANDONIZE<br>One-INT (RNDe201e1 ON-INTERNATION<br>CALL OLEAR<br>PRINT "No "41++<br>INFUT YU PRINT "NO "1111"<br>IMPUT YU<br>IF YUHON THEN 2750<br>IF QUOYU THEN 2650 ELDE 272

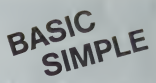

a star of a class are such -11<br>19897 Tenter - 1778<br>0010 2760<br>18 OH Yu THEN 273 - RLSE L75 .<br>The regard struct code day a lo 2140<br>SOLING 150, - 7, 101<br>SOLING 150, - 7, 1<br>SOLING 11 - 11, 51<br>19.1 TO 16<br>COLON: 1, 7, 11  $18.08$ NT - APPES TOUTES CES E<br>"VES, EMP EN LEBRE<br>N" A FOT AND RESERVE TO THE ANNUAL MANUSCRIP OF THE CONTRACT OF THE CONTRACT OF THE CONTRACT OF THE CONTRACT OF THE CONTRACT OF THE CONTRACT OF THE CONTRACT OF THE CONTRACT OF THE CONTRACT OF THE CONTRACT OF THE CONTRACT OF THE CON .<br>IEI LE TEMPS OUE :<br>S POUR ARRIVER A ; -<br>IMPUT Tenter TUTER 2960 FOR 1423 10 1000<br>2970 GALL SOURD1-100,1,<br>2980 MEXT ASK<br>2990 MEXT ASK<br>3000 GALL CLEAR<br>3000 GALL COLOR:011,2,11<br>3020 GALL COLOR:011,2,11<br>3030 MEXT OL LA GRANDE EVASION UNE TOUCHE "11<br>2000 ONLL KEYED AND THE SON<br>2000 OF CHO THEN 3070<br>2000 CALL CURNY 1976<br>3100 PRINT "TENNETH" 1 TIMER<br>3120 PRINT THENLETHOUS "11<br>2120 THENT DER ... (185°); "TÉNTAÎIYA<br>: InPUT GE®<br>: IF (SEDB(SE®,1,1)="Q"3+(SEQ  $1560$ ,  $1, 11$ 

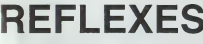

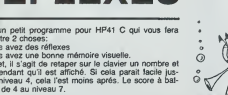

Patrice COQUERY

**HP 41** 

fa d'amploi

**VOL** 

 $\overline{v}$  $\frac{1}{2}$ nı'au

se a empor:<br>niveau détermine le nombre maxi<br>unt chaque série, le message nal de chiffres à l'affichage<br>"Prêt" vous permet de vous

ni a ambter le

The matrix of the matrix of the matrix of the state of the distribution of the distribution of the distribution of the distribution of the distribution of the distribution of the matrix of the matrix of the matrix of the m

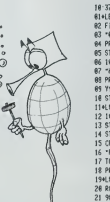

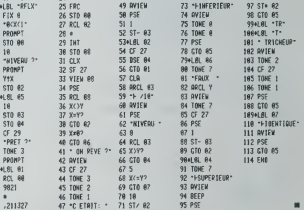

### $\overline{z}$  $\overline{z}$ HEBDOGICIEL 27, rue du Gal-FOY 75006 PARIS

VOUS POUVEZ VOUS ABONNER AU TARIF PREFERENTIEL DE 340 FRANCS POUR 52 NUMEROS AU LIEU DE<br>52 x 8,00 = 416 FRANCS. ABONNEMENT POUR 6 MOIS : 180 FRANCS.

NOM: **PRENOM: ADRESSE REGLEMENT JOINT: O CHEQUE CCP**  **MATERIEL UTILISE:** CONSOLE: PERIPHERIQUES :

## **ARAIGNEES**

Le but du jou est de survivre le plus longtemps possi ble face aux attaques répétées d'araignées géantes en<br>the face aux attaques répétées d'araignées géantes en<br>marquant le plus possible de points. Pour cela vous<br>pouvez vous déplacer à gauche, à droite et tirer. Mars

pouvez vous organiser a gaucrie, a croite en uner, mais-<br>plus la temps passe, plus effes vont vite.<br>Le programme donne un classement des joueurs sui-<br>vaus en apercevrez rapidement. Toutes les règles sont<br>vous en apercevrez dens le programme

Christophe LE BOUIL

心

 $\dot{r}$ 

MP-FI

Mode d'emploi se des caractères programmables qui sont char-<br>La programme unise des caractères programmables qui sont drais<br>don pai rantier de la luye 10000 jusqu'à la lage 10160. Commence de<br>marrienant accès à 12 ocupaqua

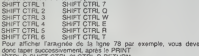

Roman<br>Silvan<br>Silvan Silvan<br>Silvan Silvan<br>Silvan Silvan -<br>- 70 CALL TRO- 1 + PADY 255<br>- 24 CELL TRO- 140 MADY 255

## **TUNNEL**

C'est un jeul II utilise les possibilités d'affichage point<br>per point. Vous dirigez un vaisseau spatial (représenté<br>per un point: chaussez vos lunettes! )dans un tunnel.<br>Le vaisseau peut subir deux chocs sans dommage, au<br>t

Jérôme de LAGALISIE

Mode d'emploi: inclue dans le programme.<br>Dermer conseil : al vous désirez: laire disparaite la "irace" laiszée<br>par le vaisseau, ajoutez la ligne:<br>Pour profiler des rares effets sonores, débranchez vos interfaces

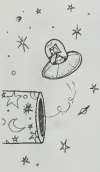

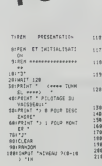

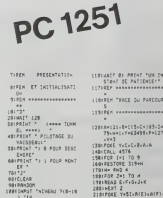

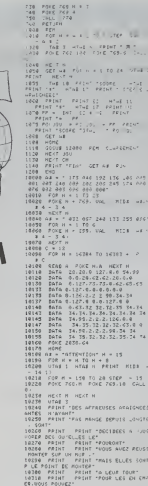

secretor STEIS-S-188V<br>SteiCoTo "S"<br>SSC:"P"<br>600:CALL 45TB  $\begin{array}{l} \mbox{Riemannian} \\ \mbox{Riemannian} \\ \mbox$  **CAN DESCRIPTION** ETC\*<br>Lete vins 5 HTAT 2 PAINT ....<br>1940 - VTAB 2 - HTAB 2 - PRINT - CULL 1164 VIAE 2 HTML2 PENT CH<br>1164 VIAE 2 PENT TAPTAC - VER<br>10166 VIAE 2 PENT TAPTAC - VER<br>10166 VIAE 16 PENT TAPTAC<br>11676 HTML<br>1168 VIAE<br>1168 VIAE - VERT TAPTAC - VERT TAPTAC - VERT TAPTAC - VERT TAPTAC - VERT TAPTAC  $\begin{tabular}{|c|c|c|c|c|} \hline \hline \textbf{1} & \textbf{0} & \textbf{0} &$ S\*<br>2468 FOR N = 1 TO J<br>2098 FRINT - NEWER FRINT NA⊢PL N - C 12160 katoliki<br>1976 - Andrej Konstant, američki profilozof<br>1976 - Andrej Konstant, američki politik<br>1976 - Andrej Konstant, američki politik<br>1976 - Andrej Konstant, američki politik<br>1976 - Andrej Konstant, američki politik

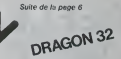

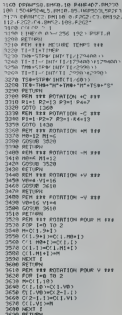

 $2201NOPT_1$ 

2201NEXT I<br>2381Ve65512<br>2381N69 141 16 9<br>2581NESTORE 31544<br>2681Ne Ru2 4<br>2581NEA2 Yezepher<br>2581NEA2 Yezepher

2001/05/7 2<br>- 2001/05/2 3-51-ACE>-ACF>-<br>- ACG>-R(2)+ACE>-ACF>-<br>- 310×9632 1<br>- 320×063400<br>- 320×063400 1-2-3-3-2-1-2-3<br>- -4-5-1-2-3-4-4-4-1-1-2 2213

2:3<br>| 323:04TA||4:4:3:5:2:4:3:3<br>| 1 :1:1:4:3:2:1:1:2:4:1:3 

E=1)<br>F=1)<br>#SRITHADE+1) AR3 PEEX (Y 4501 Factor<br>4601 | F = TxQx1 =P=<br>4781 S=1+5x Tx=7+7<br>4801 | F = Tx=5347 LET Y=456

te de la page 2 **MZ80** . . . . . . . . . .  $A = 10$  $\sim$  10  $\begin{array}{cccccc} \mathcal{R} & \mathcal{R} & \math$  $\begin{array}{l} \mathcal{R}^{\mathcal{L}}(\mathbf{X},\mathbf{Z}^{\mathcal{L}})^{\mathcal{L}} & \mathcal{R}^{\mathcal{R}}(\mathbf{X},\mathbf{Z}^{\mathcal{L}})^{\mathcal{L}} & \mathcal{R}^{\mathcal{R}}(\mathbf{X},\mathbf{Z}^{\mathcal{L}})^{\mathcal{L}} \\ \mathcal{R}^{\mathcal{L}}(\mathbf{X},\mathbf{Z}^{\mathcal{L}})^{\mathcal{L}} & \mathcal{R}^{\mathcal{R}}(\mathbf{X},\mathbf{Z}^{\mathcal{L}})^{\mathcal{L}} & \mathcal{R}^{\mathcal{L}}$ THE RESEARCH OF STATE CONTRACT CONTRACT (1999)<br>2006 PRIMETING SHOPLEY-SUPERPORT (1999)<br>2006 PRIMETING SHOPLEY-SUPERPORT<br>2006 PRIMETING CONTRACT (1999-19000102001)<br>2018 PRIMETHE (1990-19001-19001-1911-1912-2019 PRIMETING)<br>2 Ω/PRIHT<br>H PRIHITABÇ2!}("S—ar; PRIHITABI⊃R}(O PRINT<br>122 PRIMINOS ORDRES∿≏ GOTOO®<br>195 PE-WINC-WOCHS (EWI-18858220) 193 PERMIT 202 Ladian Control (1988)<br>202 Ladian Control (1988)<br>202 Ladian Control (1987)<br>202 Ladian Control (1987)<br>202 Ladian Control (1988)<br>202 Ladian Control (1988)<br>202 Ladian Control (1988)<br>202 Ladian Control (1988)<br>202 Ladian Con ris<br>"CHUNGHUNGGENGNGNGHGNGNGNGNGNG UI PRINT CALA<br>*-FA*CAC4, 4C4C4 1040404.40404 °<br>202 PRINTS For Blues on BNPCXXX MMSRM **COLLEGE PRESENTATION** KROCZCZCY<br>priestatno zakonowaniem 2020  $= 602 (5)$ AD PRINTS<br>VA PRINTS<br>VA PRINTS<br>VA PRINTS<br>VA PRINTS VA PRINTS<br>VA PRINTS VA PRINTS 203 - PREMI TOP 1991 1991<br>2005 - PREMI TEFESCOCOCOCOCOCOCOCOCOCOCO<br>COCOCOCOF OT COCOCOCOF#"<br>382 FRIMT"CS<br>388 FRIMT"CS<br>388 FRIMTETS bbbbb .<br>00 PRINTCRANIS - EMERINES INGA 389 PRIMITES<br>312 PRIMITES (2012)<br>312 PRIMITES (2012)<br>312 PRIMITES COCOCOCOGENEES 15" (1980) 120 (1980) 120 (1980) 120 (1980) 121 (1980) 121 (1980) 121 (1980) 121 (1980) 121 (1980) 121 (1980) <br>18 | PRINT FLOOR FACE CAR CAR CAR CAR CAR CAR CAR<br>18 | F.ORI / 1705 / POINT FARS, 25 | POINT FARS, 51 (1981)  $rac{C}{10000}$ C)\*<br>314 PRINTECOURSEMENTALISERENEN "CSC3"<br>713 PAK-"HORIZON VIDE" PRINTPR HUSSEIR<br>713 PORI=1EOORR HENIS PORTANG,25"<br>215 PORELIIOORR HENIS (EELENEPA)<br>215 ORDESI?<br>WAOS ORDESI?<br>WAOS ORDESI? 24 PRINTS - 025 PRINCIPAL CONTROL 2014<br>25 PRINCE DE CARACTER (CARACTER DE CARACTER DE CARACTER DE CARACTER DE CARACTER DE CARACTER DE CARACTER DE CA<br>25 PRINCE DE CARACTER (CARACTER DE CARACTER DE CARACTER DE CARACTER DE CA  $\begin{array}{l} \hline \mbox{X} \cap \mathcal{P} \rightarrow \mathcal{P} \rightarrow \math$ CSCS CS"<br>255 PRINTFC7<br>1684:4040405<br>256 PRINTFC7<br>257 PRINTFC7  $rac{1}{2}$  $\sim$  $\cos$  $01$ cses may seem  $18.7<sup>2</sup>$  CSCS  $-129629$ CS<sup>+</sup><br>CSCS PRINTPC2 CSCS **ACCEPTA**  $rac{cos}{cos x}$  $-0.5$ **CONTENSION PRINT!**  $\frac{1}{\sqrt{2}}\sum_{i=1}^{n}$ **181 PRINTER**<br>Caracaca 102 **CONTRACTOR** CACACACA 'CJ <sup>-</sup> CS'<br>202 PRINT"CJ OROB SREC CYDINK"''''CSCJ<br>202 PRINT"CJ COENCYCOVEROZ CZAHADOSENS AND PRIMERS SERVICE 893 MRIHTYCZ COEDICZCZNEODO CZNARZYZCIUC<br>1755 MRIHTYCZ – CZNAMANORUCZY<br>1854 MRIHTYCZ – COCOCO<br>1875 MRIHTYCZ – COCOCO<br>1875 MRIHTYCZ – COCOCO – FICANICSOCZ 1852<br>1950/KEMENNEN CZ 1982MKCST 428 FROM ENGINEERING<br>BORT<br>424 PROMITECENTRENCHENDRENDRENDREN 

423 PRINT-PRINTING DEL TR'ESCOPIOLOGY<br>424 PRINT-BURGHAM CON ORDEST SOFOTO .<br>458 PE-8 (PROVED) : ux - "PERESCOPE RENTRE"<br>451 FORRel FORLPOUR 44AN, IBL/POIS(4488, I.D.P) **STUDYM AS ARRESTS COM** TREE"<br>640 PERTYMS DROBES" (401030)<br>640 AC-2516010008<br>654 PERTYM"-PERTYMS BATTERIES SONT EN<br>USESS"<br>645 PERTYSOBEACE OU INVERSION PERTSON"!  $\begin{tabular}{l|c|c|c|c} \hline \textbf{0.8} & \textbf{PQ} & \textbf{PQ} &$ 219 ICHNOROMETER 2 APPEAR -<br>The Military Department of Canadia Print  $\begin{tabular}{ll} $716$ & P6181'' \\ $726$ & P6181'' \\ $726$ & P6181'' \\ $726$ & P6181'' \\ $726$ & P6181'' \\ $726$ & P6181'' \\ $836$ & P6181'' \\ $836$ & P6181'' \\ $836$ & P6181'' \\ $836$ & P6181'' \\ $836$ & P6181'' \\ $836$ & P6181'' \\ $836$ & P6181'' \\ $836$ & P6181'' \\ $836$ & P6181'' \\ $836$ & P6181'' \\ $836$ 007<br>Post Dil-Bastanes<br>Post Uffer-Idadeans<br>Post Uffer-Idadeans<br>Post Peter-Idadeans<br>Post Peter-Indian Concess (1997)<br>Post Peter-Indian Concess (1997)<br>Post Peter-Indian Concess (1997)<br>Post Peter-Indian Concess (1997) Source: The Contract Contract Contract Contract Contract Contract Contract Contract Contract Contract Contract Contract Contract Contract Contract Contract Contract Contract Contract Contract Contract Contract Contract Con

### **C'EST NOUVEAU. CA VIENT DE SORTIR!**

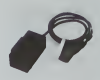

#### PERITEL STEREO

Phell II. & Helft-EU<br>
Charles de nous<br>
paroles de nous<br>
paroles de nous<br>
paroles de nous<br>
de la paroles de nous<br>
de la parole de nous<br>
de la parole de nous<br>
védao, Marque II (médao)<br>
paroles de nous<br>
paroles de nous<br>
méda

par GENICA (pour ORIC, 1799)<br>Commodore, Alice Tandy, Sin-<br>clan, TO7, Lynx, BBC. Atari,<br>GENICA - B P. 40 - YZEURE<br>- FRANCE.

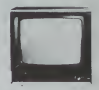

#### TELE ORIG

ORIC FRANCE 60 1

ORIC FRANCE en lance des<br>Timportation et la diffusion c<br>monteurs, la NOVEX 12800 e un 31 continettes vert ou ambien<br>au principale de 1.090 F.<br>La NOVEX 1414 CL est un 3<br>continettes couleur et il vec<br>s'arréferent-le chez ORI

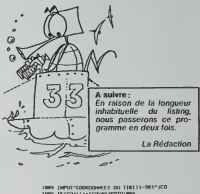

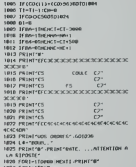

### à suivre

#### ERRATA du Nº 34 Si vous n'aviez pas de miroir chez vous...

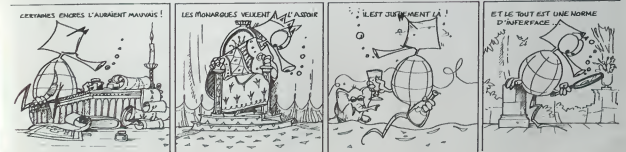

### LE LOGICIEL DE LA SEMAINE

# Axis assassin ...pour APPLE .COMMODORE 64 et ATARI VENDS TI99 1A ires bon elat <sup>t</sup> cordon K7 <sup>I</sup>deux livres de pro- grammes pour Tl.: 1200 F. MA.de BROUCKER 112, bd Malesherbes 75017 PARIS Tel 227.53.12.

Un l'opera proposé par EDA Bara<br>Cheronics Arts)<br>Cerchives est la libre de visual de visual de visual<br>combilitats envoyés par le Mais Chaque<br>combilitats envoyés par le Mais Chaque<br>comment de une bonne de visual<br>Des ammées d

s»eurs temps:<br>Lorsque vous chargez la dis- kette,<br>propose trois maitres des arai- gardes,<br>gnees de failles differentes. Le les d<br>plus petit est, bien sur, le moins<br>dangereux...Ne surestimez pas louch

vos capacites<br>Le choix que vous effectuez à et pler<br>cet instant restera valable tant Pour<br>que vous ne "rebooterez" pas la devez

Una fois le jeu chargé, une nou- veler<br>velle : sélection : est possible (table<br>(mais non obligatoire: en effet. lather<br>la niveau le plus bas vous est fond<br>proposé : d'office), grâce au Grace<br>"GRID SELECT".

oette grille, vou<br>défier les diff

et person achiever un tableau, vous un as<br>fou achiever un combre Vous<br>fou de marcennaire (on nombre combre)<br>fou de marcennaire (on nombre combre)<br>augmente avec la difficulté des a<br>tableaux). Dés que le quota est chère<br>tabl

## faire definir les differents ni- veaux disponibles.<br>Chaque tableau se compose pulsar<br>d'une toile d'araignée de forme dans<br>géométrique vue en perspective. un coile<br>Voici les obstacles que vous de- Volre

ena l'iniciari pour alternore le Ta-War<br>Mont pour la groupent en l'Australien<br>Les premiers se groupent en l'Australien<br>Les premiers tendent des fils botte<br>Les premiers tendent des fils botte<br>garde de rei pas vous y premier

 $\begin{array}{l} \text{DSPR} & \text{MSE} & \text{MSE} \\ \text{DSPR} & \text{MSE} & \text{MSE} \\ \text{DSPR} & \text{MSE} & \text{MSE} \\ \text{DSPR} & \text{MSE} & \text{MSE} \\ \text{DSPR} & \text{MSE} & \text{MSE} \\ \text{DSPR} & \text{MSE} & \text{MSE} \\ \text{DSPR} & \text{MSE} & \text{MSE} \\ \text{DSPR} & \text{MSE} & \text{MSE} \\ \text{DSPR} & \text{MSE} & \text{MSE} \\ \text{DSPR} & \text{MSE} &$ 

Michael

### PETITES ANNONCES **GRATUITES**

ACHETE pour T199-4A 2 manet- VENI<br>les de jeux. Faire offre au progr<br>(93)57.14.48 Cynfe PAPAZIAN. - X

CHERCHE unite magnée de control<br>disquette avec carte controleur XM 10<br>pour TI99/4A. Monsieur FRON- 100 8<br>CHET 29 rue de Créqui LYON - Willie

CHERCHE possesseur VIC 20 - 201 41<br>pour échange el renseigne-<br>ments de programmes. J.Marc CHERC<br>BOUDOU 82200 MOISSAC teme :<br>Tel.:(63)04.03.74

ACHETE ZX81 + 16K procrai- vic<br>sonnable. Serge au 606.49.87. Pa

VENDS ZX SPECTRUM 48K +<br>Pentel + nombreux programmes<br>(arcade, réflexion.)décembre 83 pour<br>sous garantie. Valeur 3500 F. DRAL<br>Vendu 2800<br>49.85.20.{après 18H) 49.85. 20.

VENDS T07 (tres bon etat - CW<br>annee 83) + Pictor + basic + SPEC<br>magneto + 7 livres (valeurs Dame<br>cu st. à 8 GRIMAL 39 bd gam-<br>petta 72200 LA FLECHE TEL.: ACHE<br>(43) 94.02.31.

VENDS console CBS avec 11<br>K7 dont TURBO ET QUICK<br>SHOT III. 2900 F. Tel.:<br>016.50.91 (dans la journée)

UTESUS1 (Rans a jeunner)<br>VENDS TRIS 80 models invessu J.C.M.<br>2 16Ko éclas vert + claver nu- camp<br>mérique + méritos colérieurs<br>32Ko - Curter BASP 6100 VEND<br>DFDD. + livres + revues 8500 carré<br>Cous communes 92380 GAR- mes Cours communes

VENDS CANON X07 paramos - b<br>
programmes et manual 2050 F<br>
E 2001 1900 F + X 730 mo<br>
comentsseur RS232C 600 F - 2012<br>
2001 M 101 - 860 F - X 722<br>
100 8K 700 F + XC-910 50F<br>
100 8K 700 F + XC-910 50F<br>
Wile BOUKHOBZA 83 bs ru

CHERCHE pour TI99 4A sys- DON't<br>teme disk. + accessoire pour 19H)<br>temediatel gestion de disk CH-<br>wer JOURAULT 69 rue de la PFR's<br>Paroisse 78000 VERSAILLES. 6000 P<br>Tel.: 950.03.91.

VENDS modulateur SECAM<br>pour T07 400 F, Claude GEN-<br>DRAUD Tel.: (73) 22.03.37

VENDS SPECTRUM 48K peritel<br>avec K7jeux programmes RTTY<br>- CW et 500 F. de livres sur<br>SPECTRUM . le sul 2300 F.<br>Daniel KLOTZ 14 rue de Rome<br>57210 MAIZIERES LES METZ.

ACHETE module basic étendu<br>pour TI99/4A Jean Michel BAR-<br>BERA Tel.: (91)79.78.18 (après<br>17H)

VENDS pour TI99/4A Module de<br>jeu Connect for Blasto Carwars,<br>Charge Wimps 100 F. L'unité<br>J.C.MARTINEZ 14 impasse campagnou 31200 TOULOUSE 27,1

VENDS HP41 CV + lecteur<br>carte + imprimante + chargeur<br>et accus + manuel et program-<br>mes Prix 4000 F. VENDS<br>TI99/4A + cordon + manettes - puil A

- base étendu<br>Echecs - livres et K7 joux prix<br>2200 F. TELBA OTMANE Tel<br>(3)950 32 42 VERSAILLES

VENDS CANON X07 8Ko a-<br>raccord magneto - Irans'o sec-<br>teur - 3 hans durisation<br>taux programmes Le tout 2250<br>fl. Frederic DARUTY 51 avenue<br>du 11 Novembre 92190 MEU-DON.Tel.: 534.98 29.(apres 19H)

Vends logiciel "Flight simulation"<br>IFR" sur clissette pour Commo<br>dore 64 - Importe U.S.A. - neuf -<br>300 F Tél. Bureau 203.41.28 -<br>Apres 19 h 30. 543.59.09

Dirccteur de la Publication - Rcdactcur en Chef Gerard CECCALDI

senoire MCAULI<br>Isable Informa<br>Nenc GLAJEAN Maquette :<br>hristine MAHÉ

Christine MAHE Dessins :

Jean-Louis REBIERE Editcur SHIFT EDITIONS. 27. rue du Gal-Foy 75008 PARIS Publicity au journal. Distribution NMPP.

N°R.C. 83B6621. Imprirrterie : DULAC et JARDIN S.A. EVREUX.

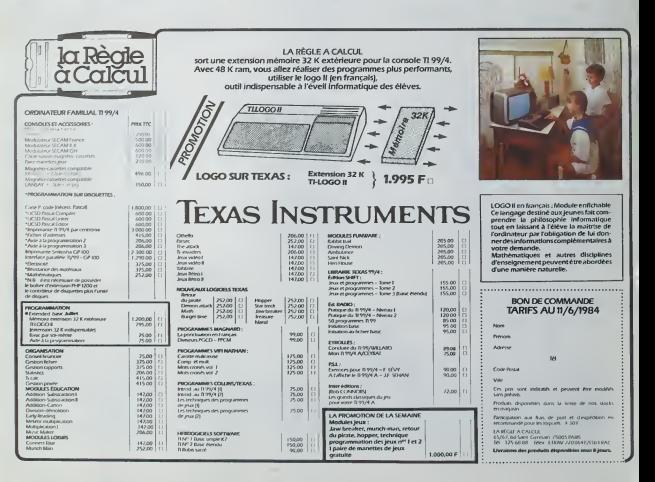

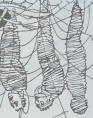